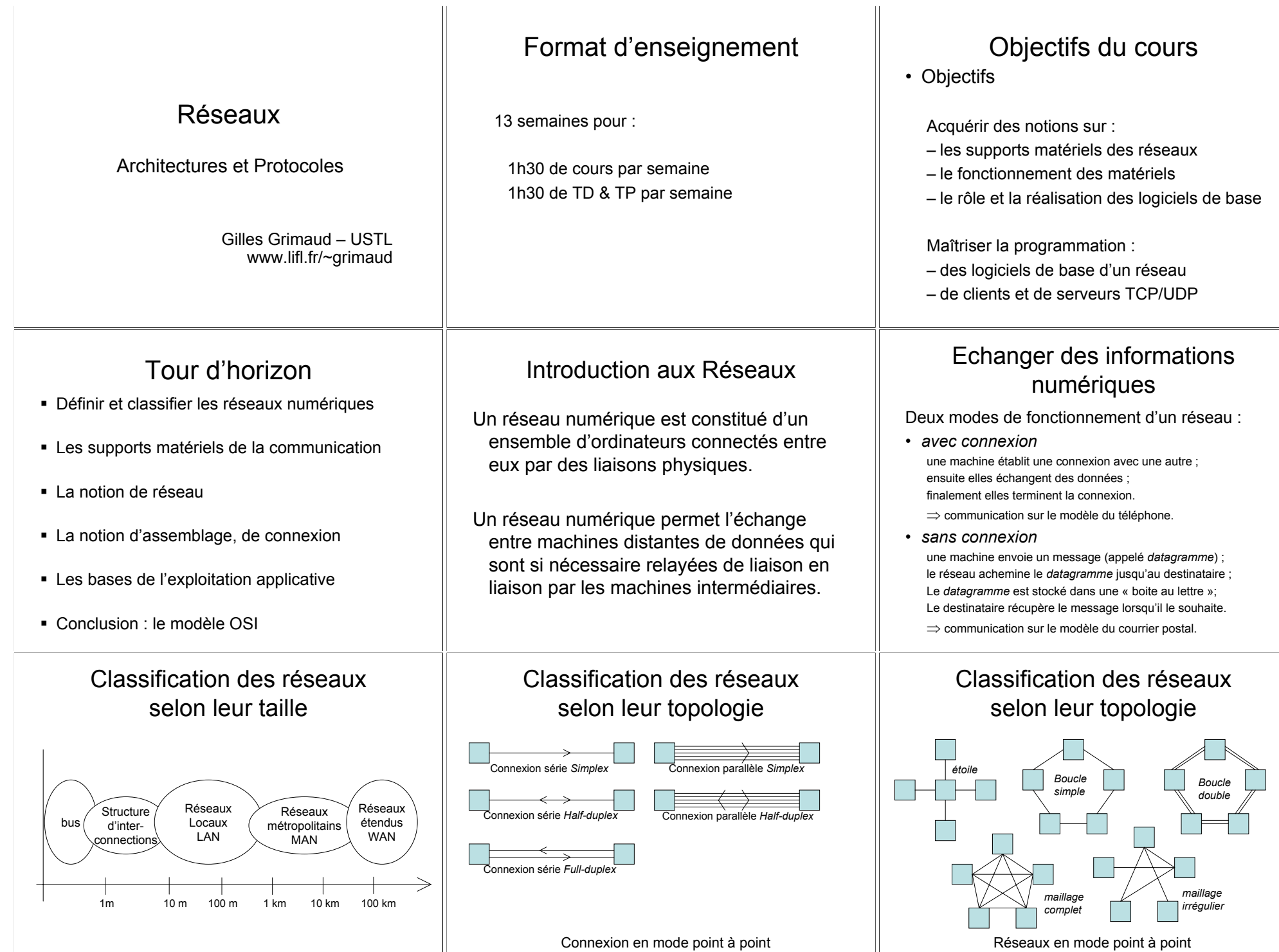

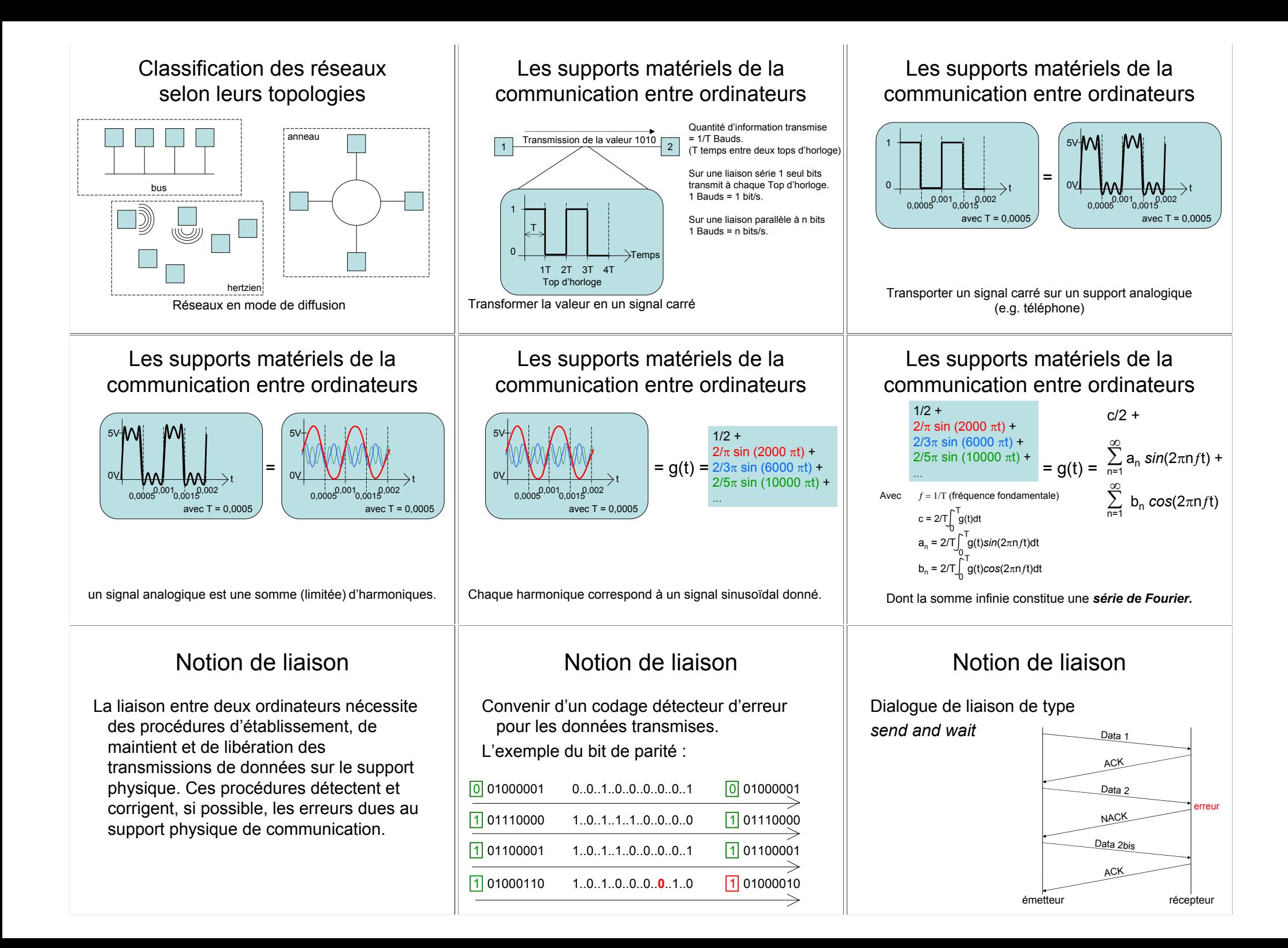

## Notion de réseau

Un réseau est constitué de différentes liaisons entre ordinateurs. La gestion d'un réseau nécessite l'existence de mécanismes d'adressage des différentes machines, de routage et de contrôle de flux des paquets de données transportés sur chaque liaison.

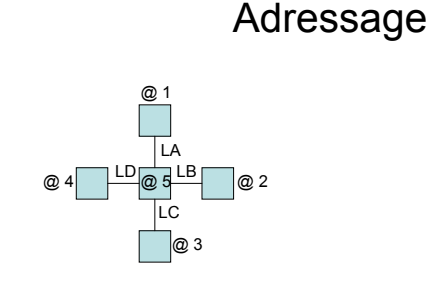

### Routage

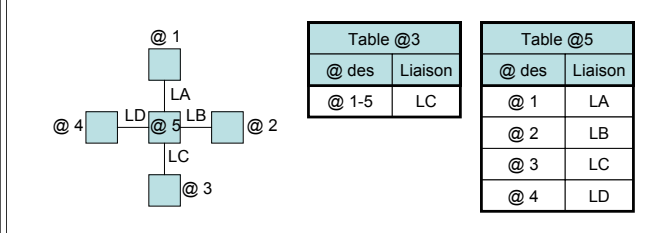

Routage

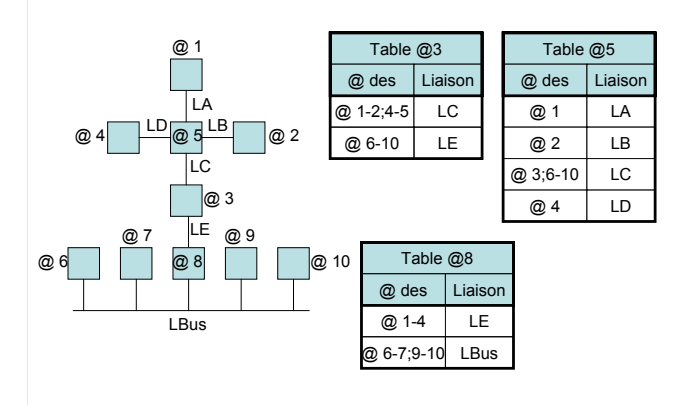

## Notion de connexion

Les applications s'échangent en règle générale des données de taille et de contenu variés. Une connexion assure aux applications la capacité de transférer des séquences de données. Pour cela elle fragmente (défragmente) ces données en paquets autonomes qui sont émis sur (recus depuis) le réseau. Elle assure la fiabilité des données en gérant la perte de paquets ou leur corruption.

# Routage

@ des

@ 6-10

Table @3

Liaisor

**LC** 

LE.

Table @8

Liaison

LE

LBus

 $@$  des

@ 1-4

@ 6-7;9-10

Table @5

Liaison

LA

LB.

**LC** 

 $\overline{1D}$ 

@ des

@ 1

@ 2

@ 3;6-10

@ 4

### Gestion via un routage centralisé

- Fixe : pas de mise à jour. Tables fixées une fois pour toute en fct de la @ 1-2;4-5 topologie du réseau. - Synchrone : Tables mises à jour au même moment par un centre de contrôle. (à partir d'informations reçues dynamiquement).

- Asynchrone : tables mises à jour indépendamment les unes des autres dans certaines parties du réseau (avec émission d'un compte-rendu de son état au centre de contrôle)

Routage décentralisé

inondation, hot potatoes, routage adaptatif.

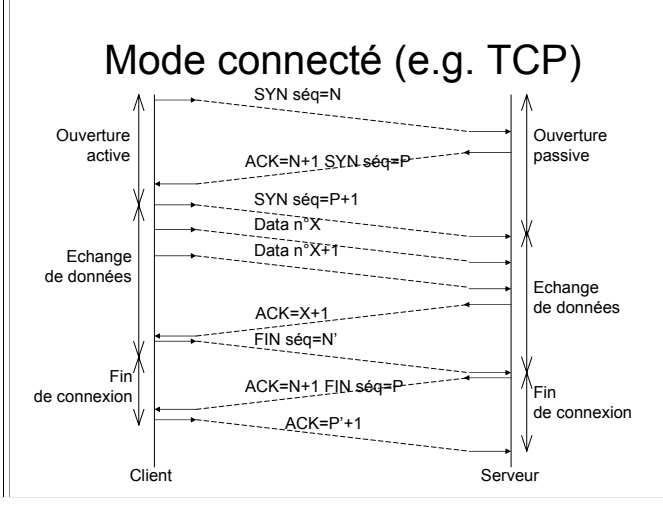

# Contrôle de flux

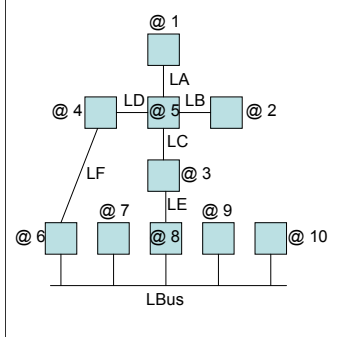

Le contrôle de flux a pour objectif :

· minimiser le temps de transfert des paquets : · éviter la congestion du réseau :

### Techniques:

Contrôle par crédits & crédits dédiés. Contrôle par fenêtre.

# **Connexion TCP**

Gestion d'une fenêtre d'émission :

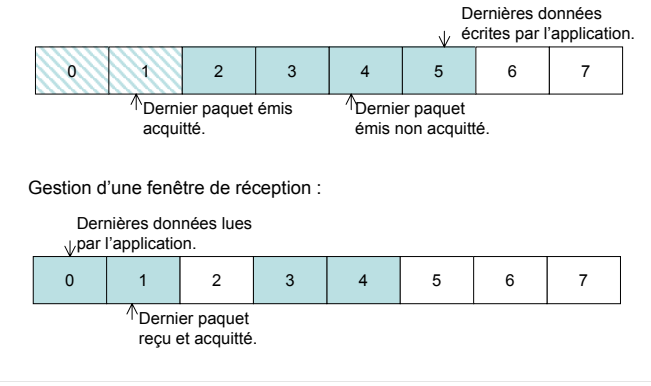

# Bases d'exploitation logicielle

Pour une application, le réseau apparaît comme un support sur lequel il est possible d'initier l'émission ou d'attendre la réception de données à destination, ou en provenance de n'importe quelle autre application.

Couche 1: Physique

Transport physique de

**l'information** 

Support de transmission

56kbit/s avec les modems récents (fiabilité 1/10<sup>5</sup>).

-Gaine Isolante

Cœur de cuivre

# Base d'exploitation logicielle

#### Coté Client : Coté Serveur: Socket s: ServerSocket serv: InputStream iS; Socket s: int t: OutputStream oS;  $serv = new Serversocket (765)$ :  $s =$ new socket("134.206.11.6", 765);  $\longrightarrow s = s$  = yerv.accept();  $is = s.GetInputStream()$ ; oS = s.getOutputStream();  $t = iS.read() : \triangleleft$  $-05 \text{ write} (43):$  $-$  // t == 43  $\epsilon$  close (): s.close();

 $\ldots$ 

# Conclusion : Le modèle OSI

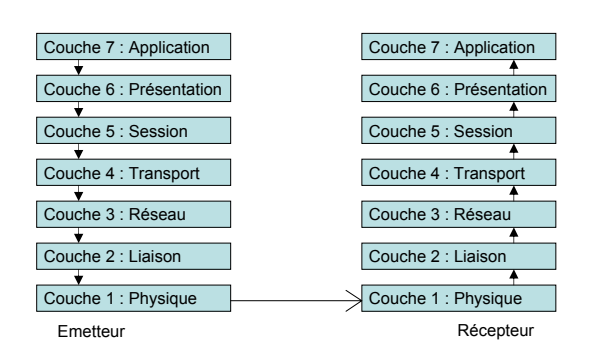

### Support physique de communication

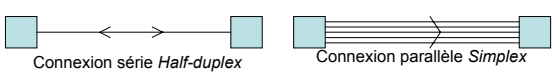

Connexion en mode point à point

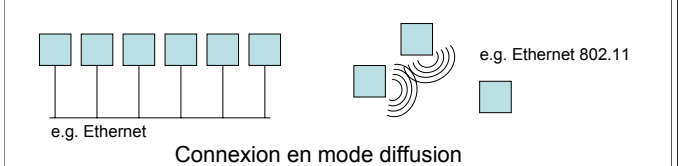

# Support de transmission

• La fibre optique : Gaine de silice (quelques µm) Fibre optique

Support de transmission récent.

Supporte le transport de plusieurs GBits/s sur de très longues distances (fiabilité 1/10<sup>12</sup>).

Faible sensibilité électromagnétique & difficultés d'écoute.

Emetteur diode Electroluminescente (LED) ou diode Laser. Récepteur photosensible.

# Support de transmission

 $\cdot$  Le câble coaxial :

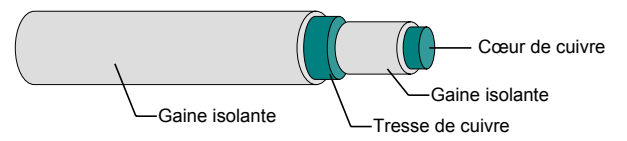

Jusqu'à 150MHz en large bande (fiabilité 1/107). Support encombrant. Télévision et téléphone. Version 10 Base 2 (10MHz sur 200m) Version 100 Base 5 (100MHz sur 500m) Connecté au poste avec un BNC (Ethernet fin)

# Support de transmission

 $\cdot$  Sans fil:

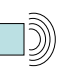

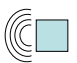

Différents types : infrarouge, hertzien (2.4GHz) Débit: 11 MBits/s

Portée moyenne : 10m à 150m

Forte sensibilité aux perturbations

électromagnétiques. Pas de sécurité physique.

(étoile en mode diffusion ou point à point).

Utilisée dans les réseaux 10 Base T

• La paire torsadée :

Origine : téléphone (prise RJ45).

Evolution vers 100 Base T voir « Gigabit ».

10 (voir 100) Mbits/s (sur quelques mètres).

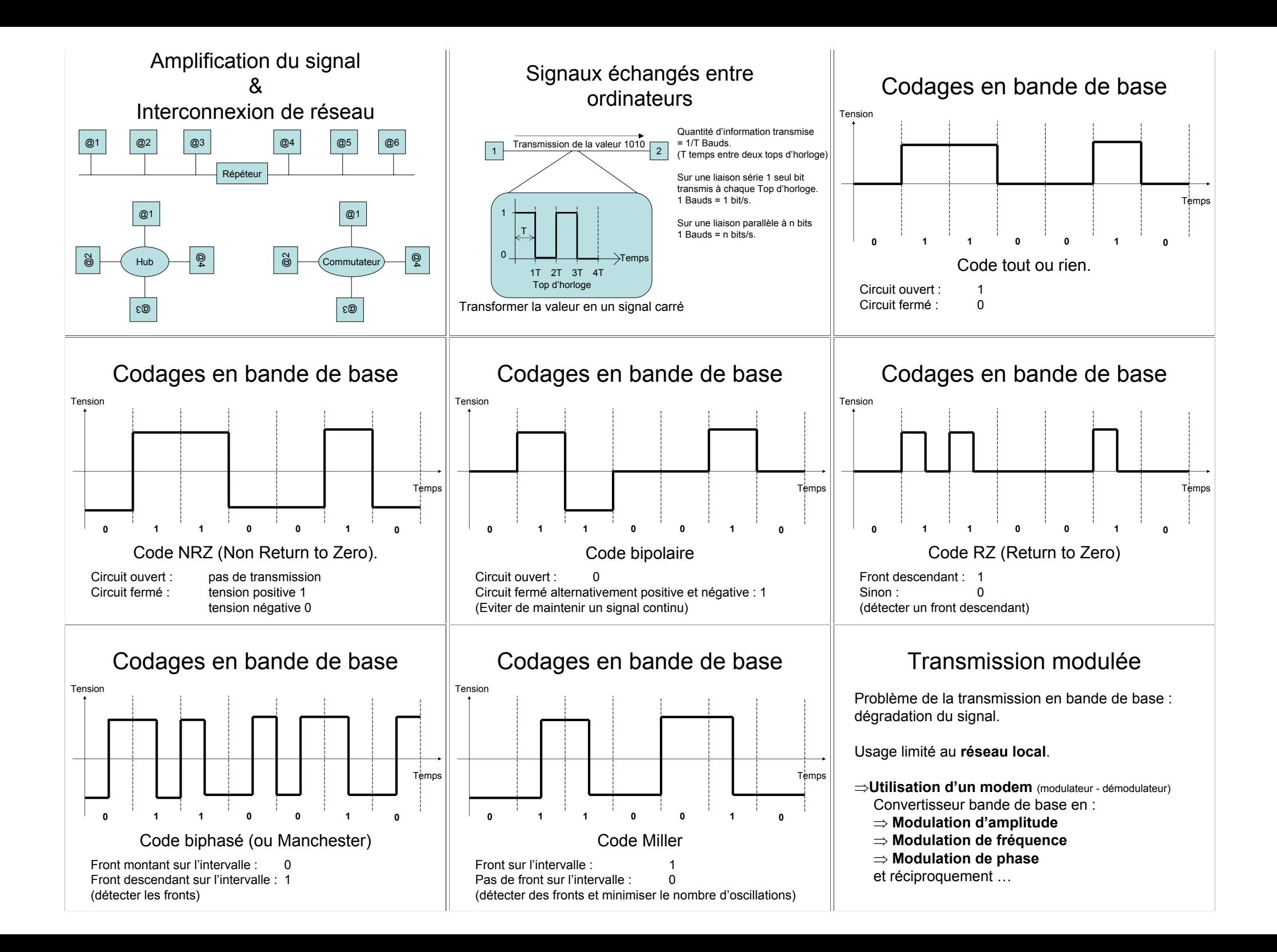

# Transmission modulée

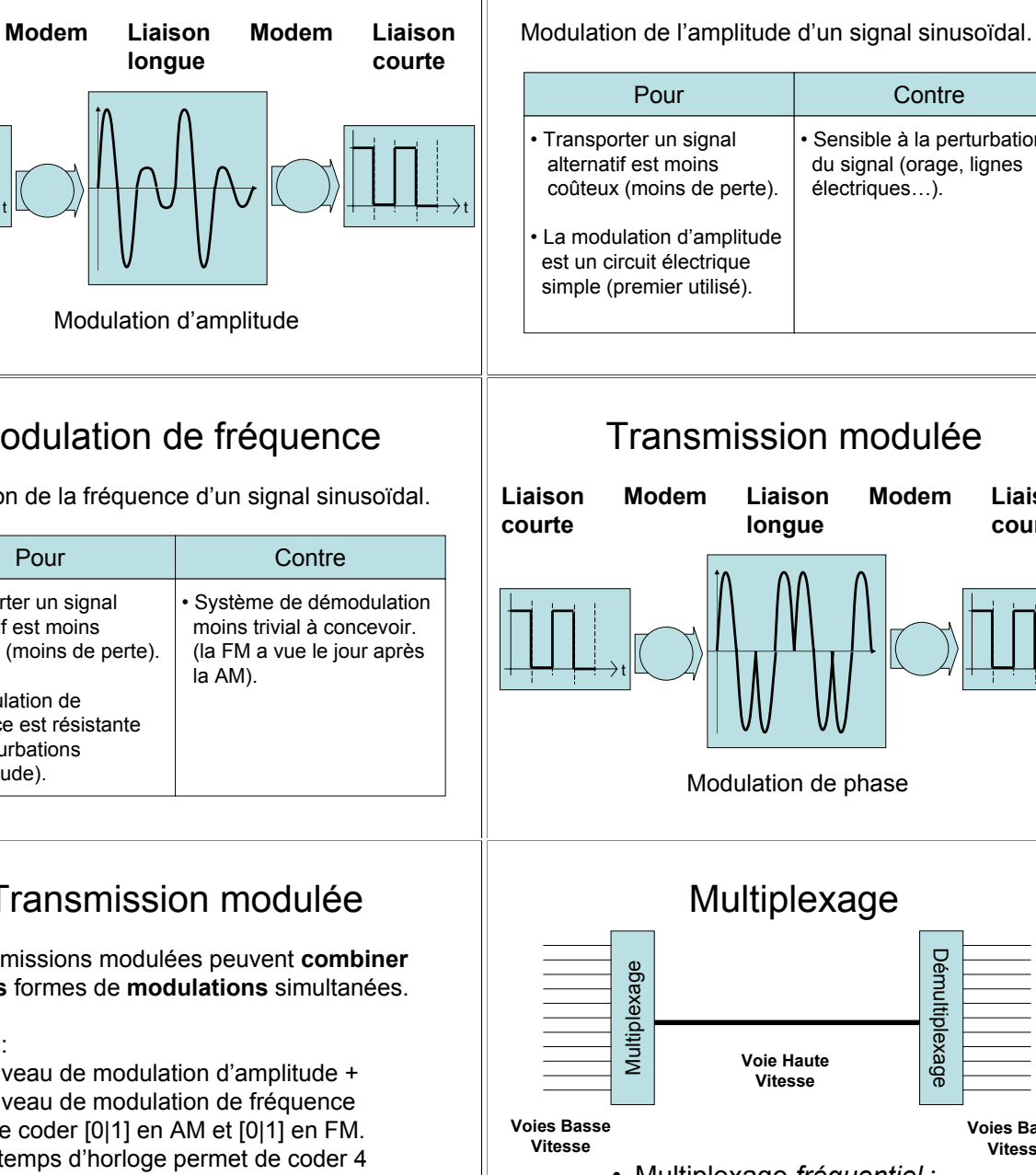

Transmission modulée

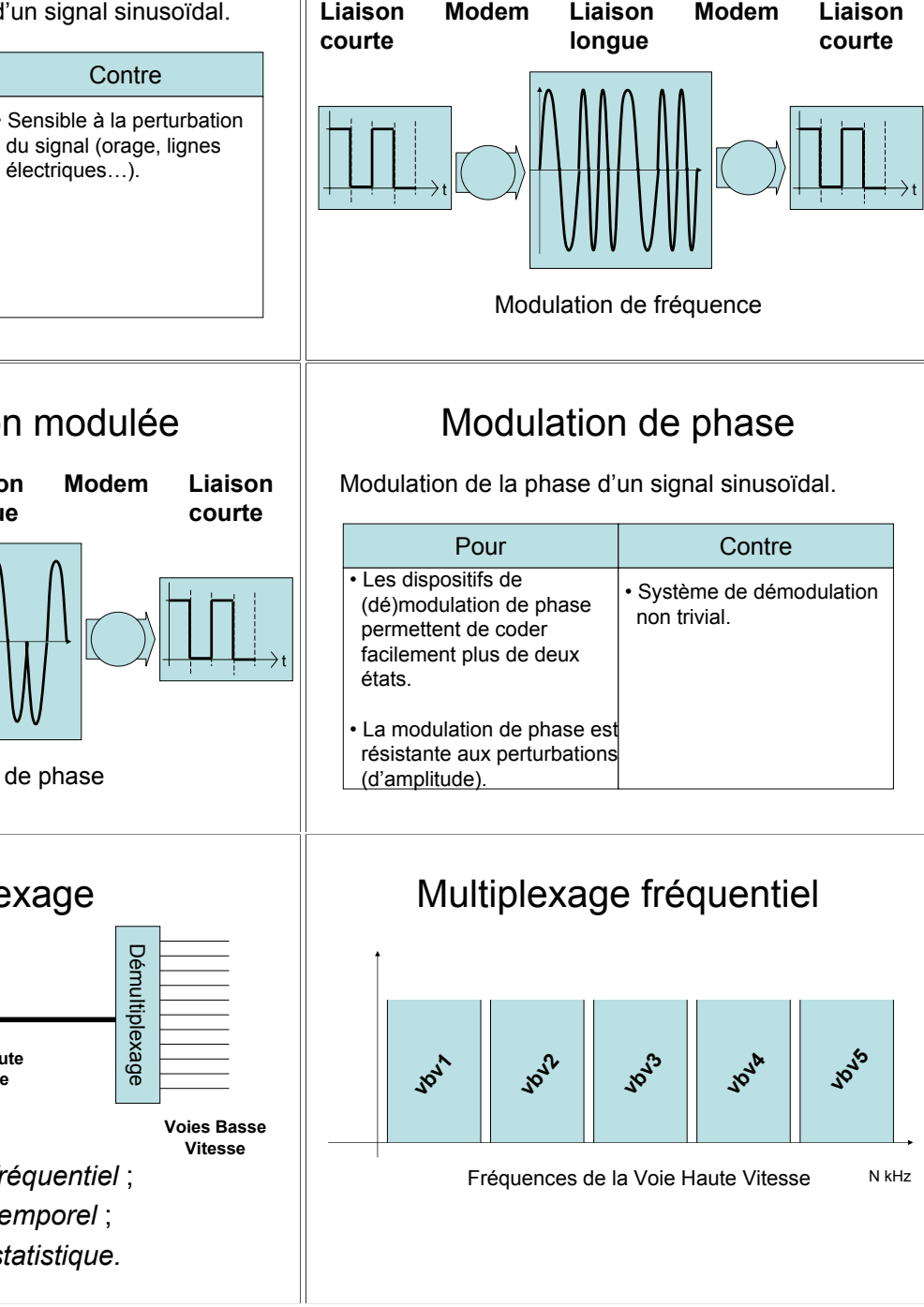

Modulation de fréquence

Modulation de la fréquence d'un signal sinusoïdal.

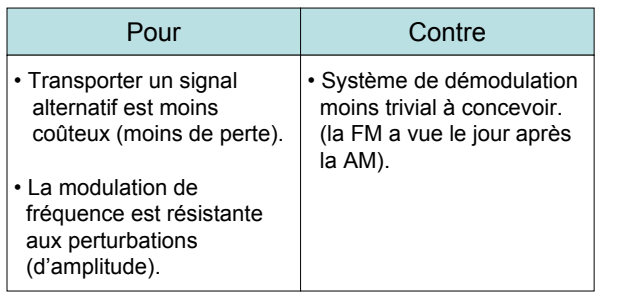

# Transmission modulée

Les transmissions modulées peuvent combiner plusieurs formes de modulations simultanées.

### Exemple:

Liaison

courte

1 niveau de modulation d'amplitude + 1 niveau de modulation de fréquence Permet de coder [0]1] en AM et [0]1] en FM. Donc un temps d'horloge permet de coder 4 valeurs (00, 01, 10, 11) sur 2 bits :

Dans ce cas 1 Baud =  $2 \text{ bits/s}$ .

# Transmission modulée

Modulation d'amplitude

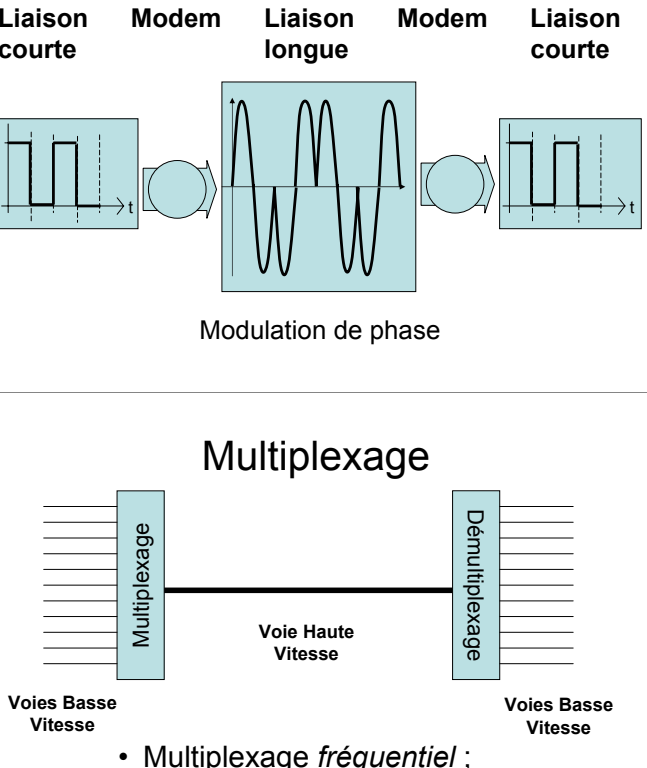

- Multiplexage temporel;
- Multiplexage statistique.

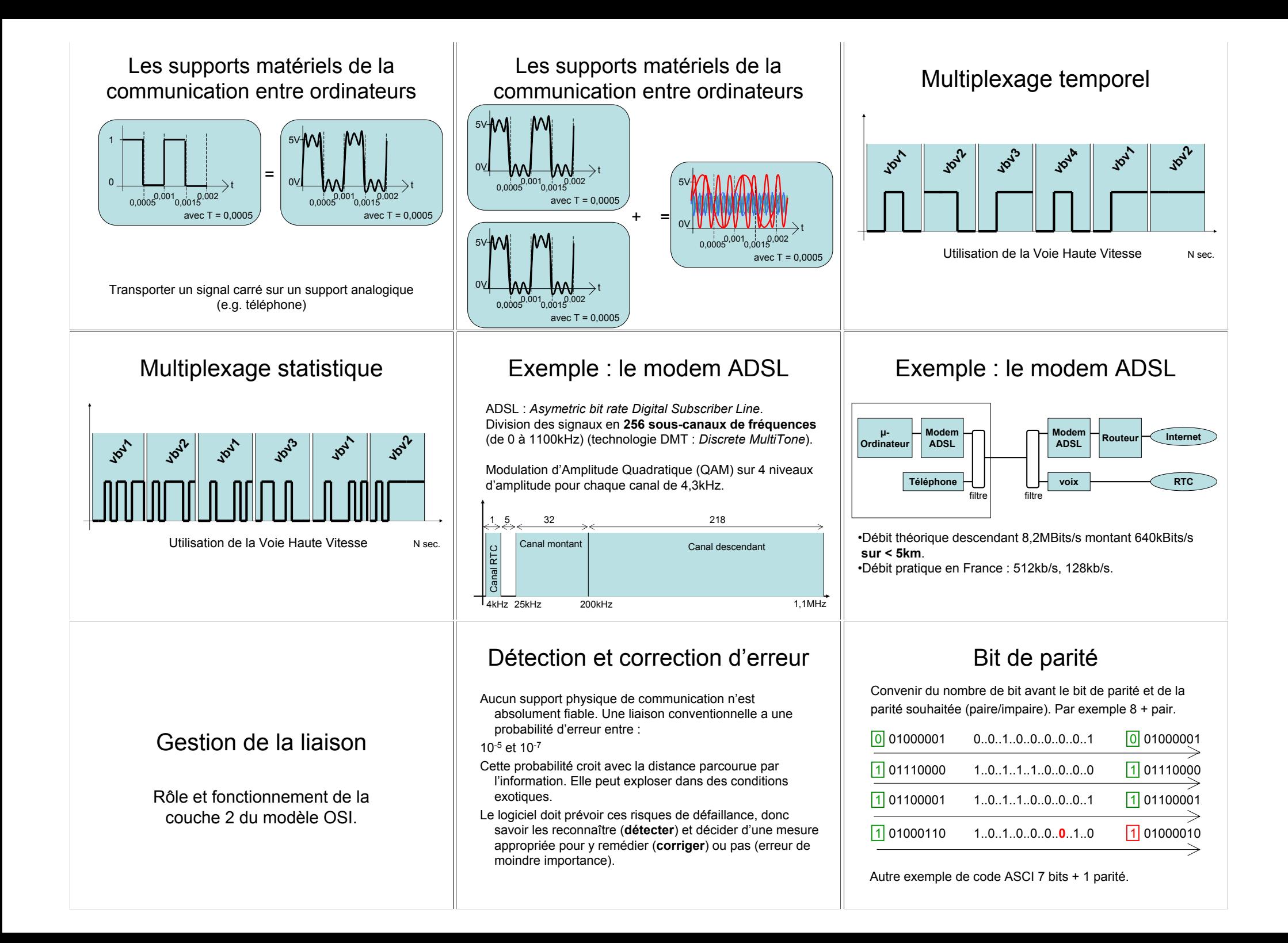

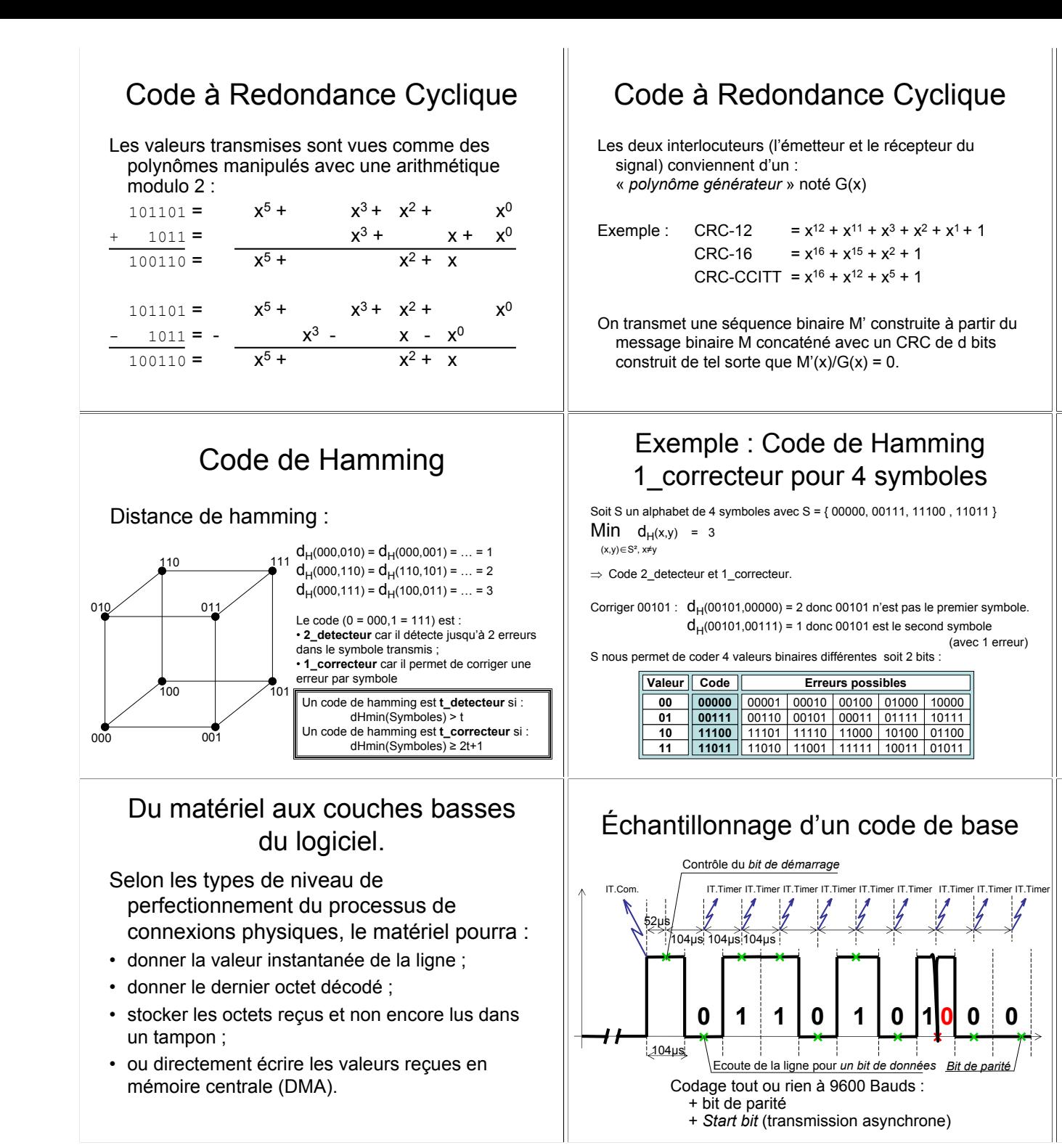

### 1100001010  $10011$ Comment construire le 10011 CRC<sub>2</sub>  $00001$  $00000$ Avec un message  $00010$  $M = 1101011011$  $00000$ Et une fonction génératrice  $G(x) = x^4 + x + 1$  $00101$ On construit un message 00000  $M'' = 11010110110000$  $0101$ 00000 (4 zéro car G de degré 4).  $10110$ 10011 Le reste de  $01010$ M'  $-1110$ 00000 10100 10011 M' = 1101011011 1110  $\overline{0111}$ C 00000 1110 distance de Hamming

Code à Redondance Cyclique

10011.

11010110110000

10011

Registre de (dé)sérialisation (UART)

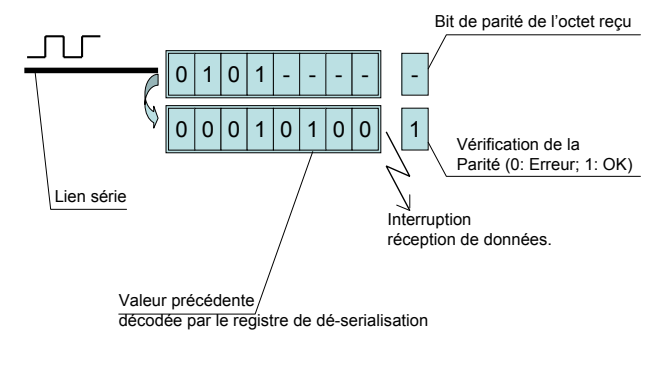

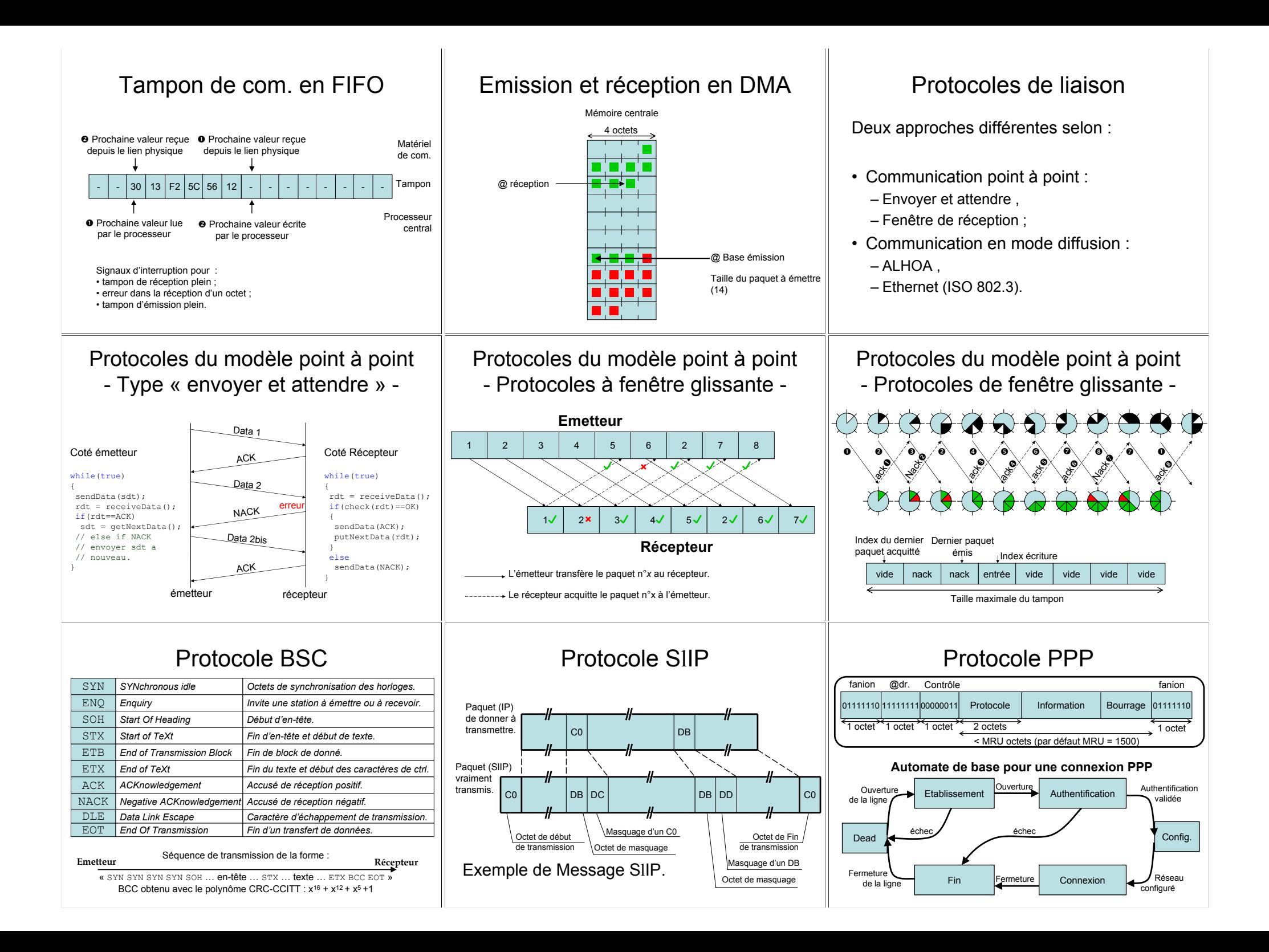

### Protocole PPP - établissement - REC 1661 -

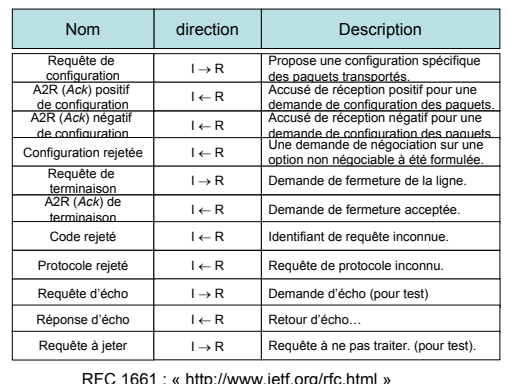

# **Trame Ethernet**

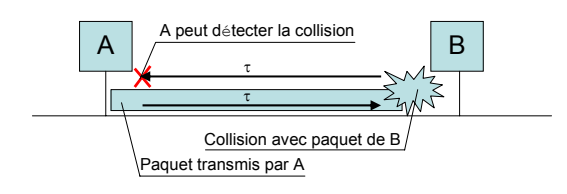

La distance may entre deux stations ethernet est de 2500m  $\hat{a}$  200 000 km/s = 12.5 us + 3.5 us par repeteur et 4 repeteurs pour 2500 m. Soit 52us pour l'A/R.

Or 10MBps : 1 bit =  $0.1 \,\mu s$ .

Donc la longueur minimale d'un message et de 500bits (~ 64octets)

## Répéteur, pont et commutateur

- Répéteur : recevoir et amplifier et retransmettre un signal depuis un port vers un(des) autre(s). Un Hub est un répéteur 10BaseT multi port.
- Pont : un pont relie des liaisons disjointes en filtrant les paquets selon l'adresse physique de leur destinataire.

Commutateur : un commutateur est un pont multi port qui est capable de faire de la conversion de protocole entre différentes liaisons. Il ne s'intéresse donc pas aux adresses physique des paquets transmis mais aux adresses globales (indépendantes du matériel).

## Protocoles du modèle en diffusion  $-$  AI OHA  $-$

Les stations A, B, C, D, E et F sont connectées via un support physique commun.

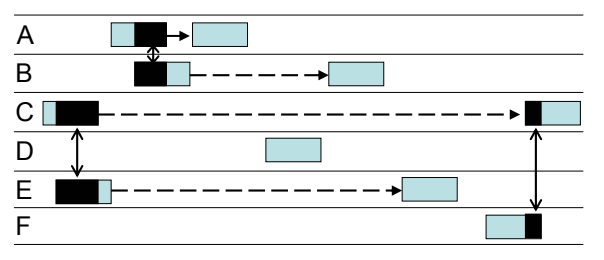

Émettre et, en cas de collision, attendre une durée aléatoire avant de ré-émettre.

**Trame Ethernet** Nombre d'octets  $\overline{7}$  $12-6$  $2 - 6$ 0-1500 0-46  $\overline{4}$ Contrôle  $@$  $\omega$ Préambule Données CRC Dest Source Type du Remplissage Début du champ données délimiteur de trame Format d'une trame IFFF 802.3 10101010

Avec : octet de préambule: octet délimiteur de trame : 10101011 @source : identifiant unique intégré à la carte sur 6 octets. @dest.: 6 octets intégrés à la carte réseau (broadcast : ff:ff:ff:ff:ff:ff:ff

# **Ethernet et ARP**

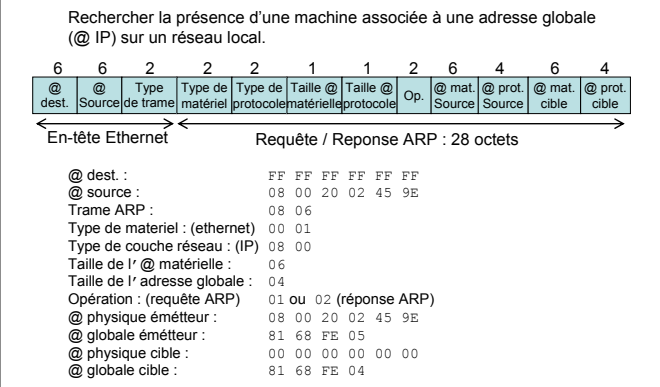

## Protocoles du modèle en diffusion - p-persistent CSMA / CD -

Dans ce cas les émetteurs potentiels ne parlent que pendant des Slots de temps si personne ne parle déjà Ft avec une probabilité p (p=0,01 par exemple)

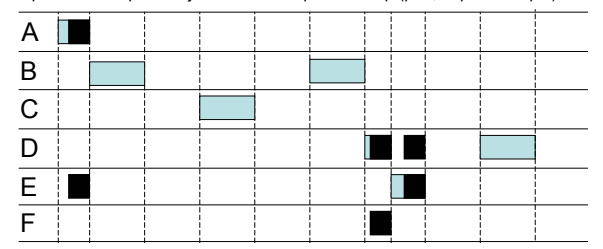

utilisation d'un codage de base type Manchester pour pouvoir détecter les collisions (en bande de base  $0+0=0...$ ). Au mieux : 37% de succès. 37% de slots vides. 26% de collisions.

### Adresses physiques : unicast, broadcast, multicast.

- Les cartes réseaux de type Ethernet disposent d'un code identifiant (théoriquement) unique à chaque carte. Cet identifiant est code sur 6 octets.
- Une trame peut avoir pour destinataire le code identifiant d'une autre carte. Il s'agit d'un message *unicast* (un vers un).
- Une trame peut avoir pour destinataires toutes les machines présentes sur le lien physique. Il s'agit d'un message **broadcast** (un vers tous).
- Une trame peut avoir pour destinataire une adresse virtuelle qui concerne un groupe de récepteur sur le lien physique. Il s'agit d'un message *multicast* (un vers plusieurs).

# **Fthernet et ARP**

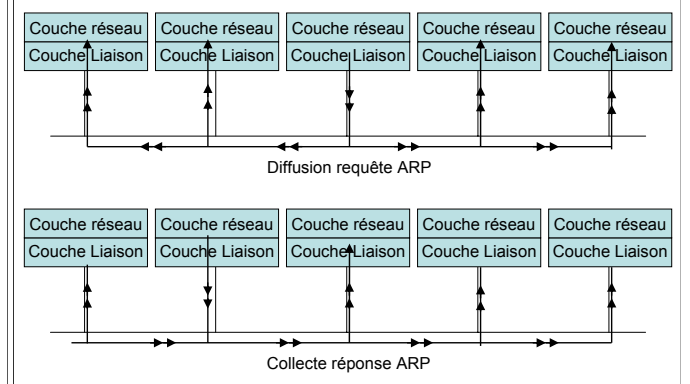

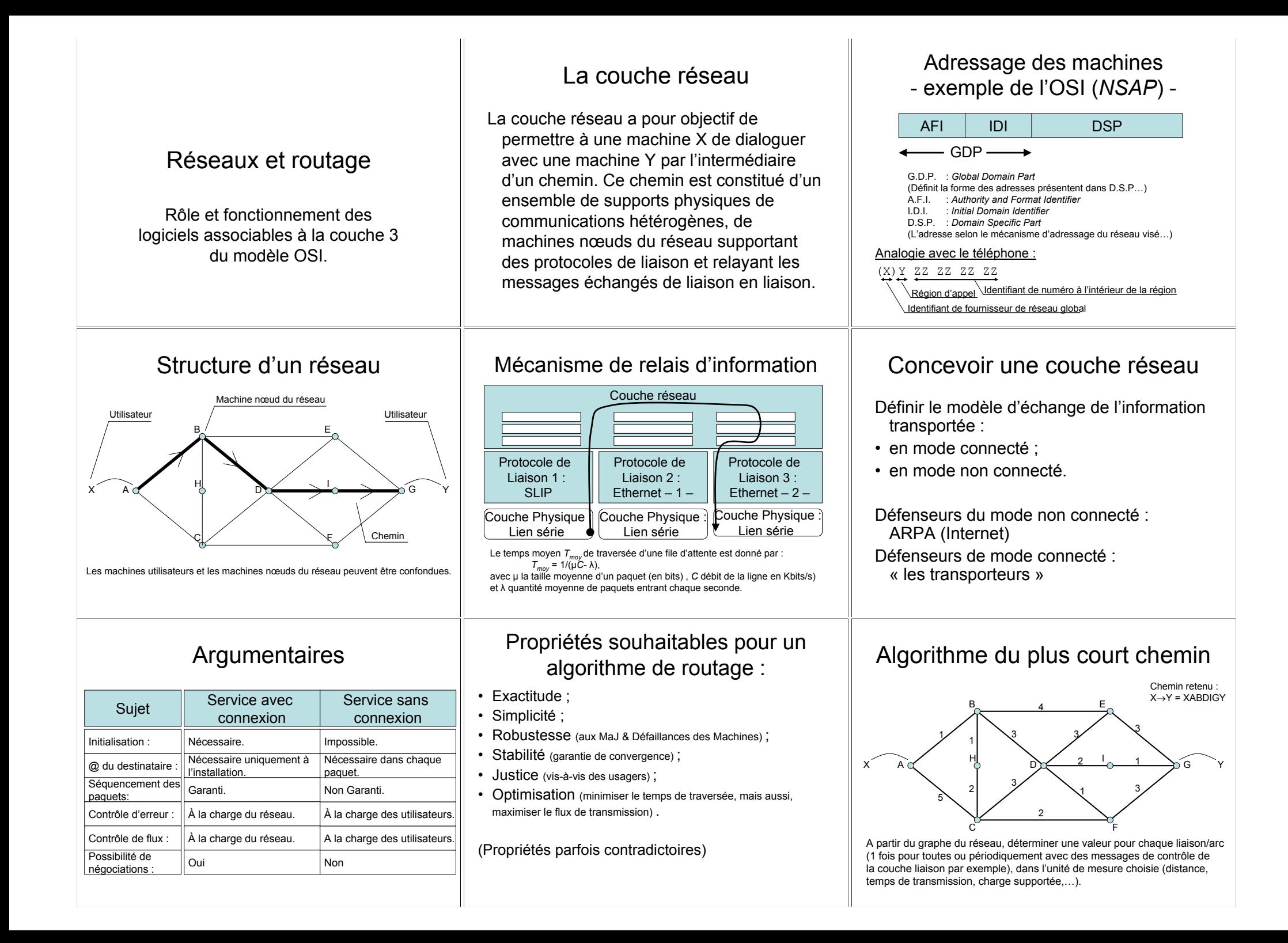

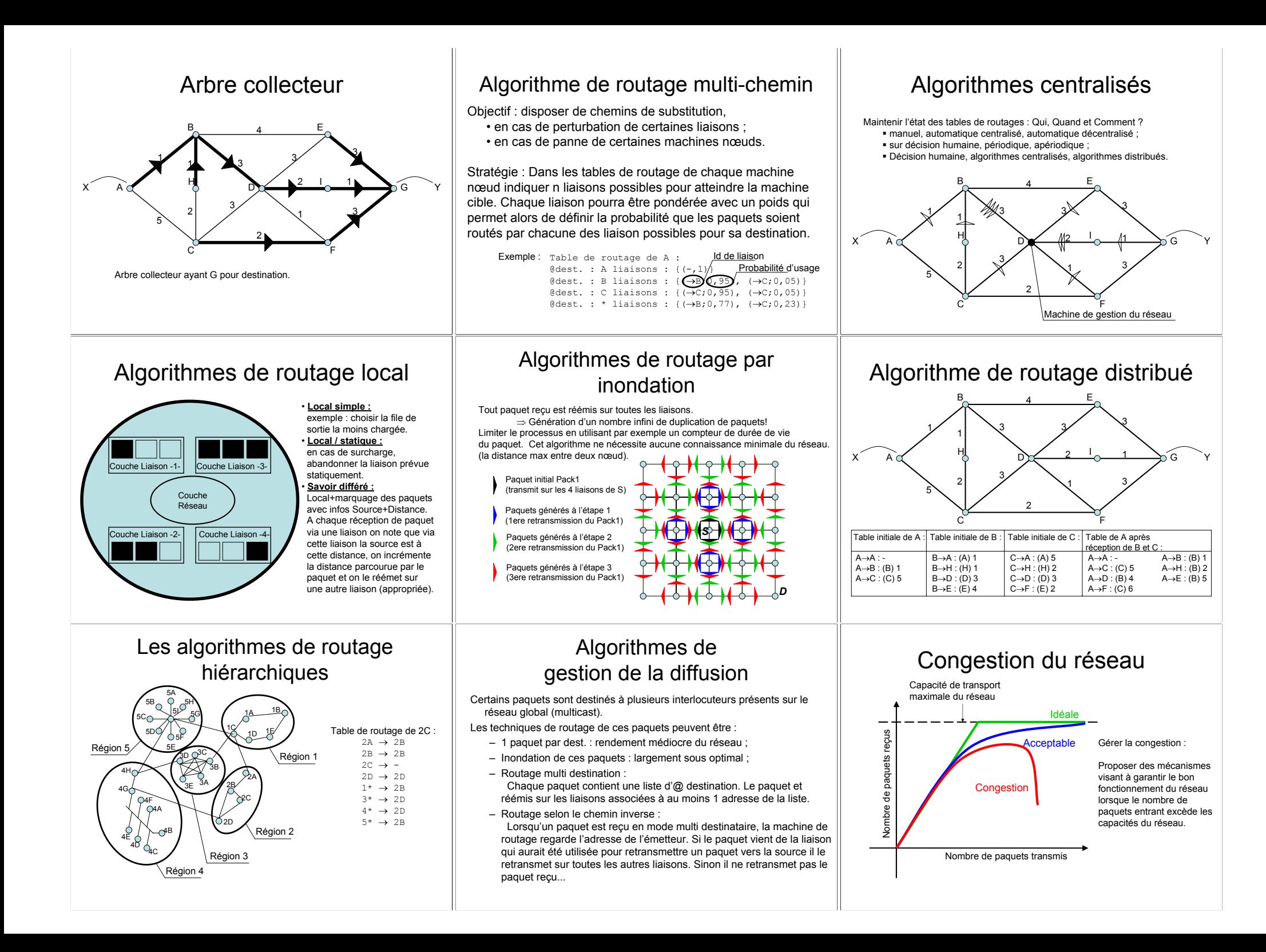

### Gestion de la congestion - Pré allocation des tampons -

L'excès de paquet se manifeste par une saturation des tampons d'émission des machines qui forment les nœuds du réseau.

- Première idée : Pré réserver les tampons pour chaque chemin initié dans le réseau
- $\rightarrow$  Connaître les chemins utilisés

⇒Réseau en mode connecté

⇒En cas de protocole « à fenêtre glissante » entre la source et la destination, il faut autant de tampons que le prévoit la fenêtre glissante dans chaque intermédiaire.

## - Contrôle de congestion isarythmique -

### Obiectif:

interdire l'émission de paquets lorsque le réseau a atteint sa charge de travail maximale.

### Proposition:

Chaque paquet représente un jeton. Chaque machine nœud du réseau dispose initialement d'un certain nombre de jetons. Lorsqu'une machine émet un paquet elle perd un jeton. Lorsqu'elle reçoit un paquet elle gagne un jeton.

### Limite de la solution :

- $\Rightarrow$  Problème de perte de performance du réseau lorsque des paquets sont perdus entre leur émission et leur réception.
- $\Rightarrow$  n'empêche pas un nœud de recevoir plus de paquet qu'il ne peut en gérer (pas de garantie de flux).

## Interconnecter des réseaux

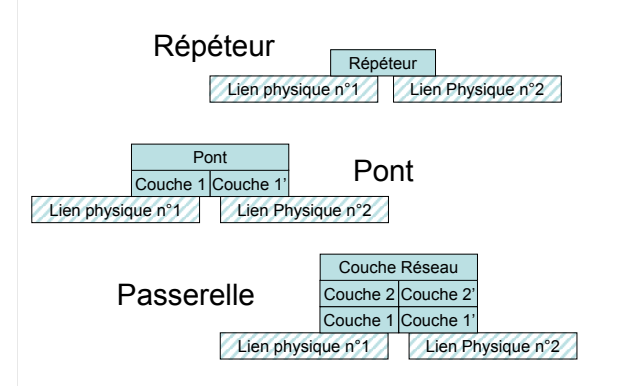

# Gestion de la congestion - Destruction des paquets -

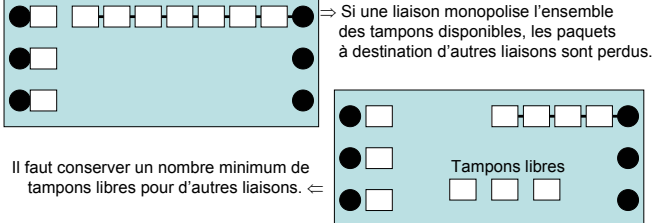

Selon les résultats d'Irland (78), un maximum simple est :  $m = k / \sqrt{s}$ 

avec  $m$  le nombre max, de tampon pour une file,  $k$  le nombre de tampon dispos, et s le nombre de liaisons de sortie.

# Le contrôle de flux

Réduire la quantité de paquets échangés entre les machines nœuds chaque seconde lorsque le réseau se congestionne pour éviter la congestion.

Solution correcte pour éviter la surcharge :

- des liaisons physiques ;
- · des capacités de traitement des machines nœuds ;

Solution médiocre pour répondre à une congestion.

- $\Rightarrow$  Inadaptée à un trafic irrégulier ;
- ⇒ Sous-exploite la capacité de transport du réseau.

# Interconnexion par répéteur

Nécessite l'homogénéité du support de communication physique.

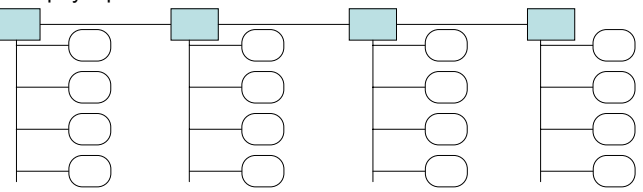

Sur l'exemple d'une liaison de type Ethernet (802.3) les répéteurs entraînent + d'émetteurs potentiels sur le même support, donc plus de collisions et un risque d'effondrement des performance au-delà d'un certain seul.

### Les étreintes fatales (DeadLock)

e.g. Liaison en « fenêtre glissante » La couche réseau est bloquée, le réseau se congestionne.

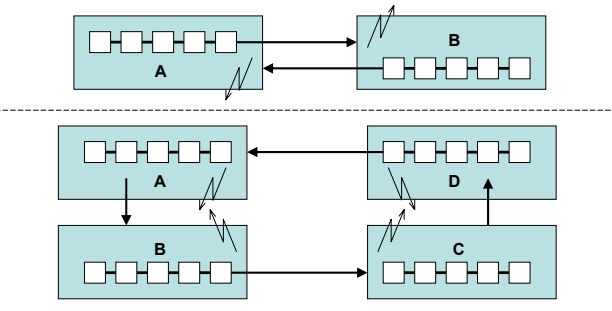

# Paquets d'engorgement

Calculer un taux d'occupation (u) maximum et décider d'un seuil d'occupation acceptable.

On peut calculer u avec :  $u_{\text{noweau}} = a.u_{\text{ancien}} + (1-a)f$ Ou f est 0 ou 1 selon que la ligne est occupée lors de l'échantillonnage. a est la « faculté d'oublier » les enchantions anciens.

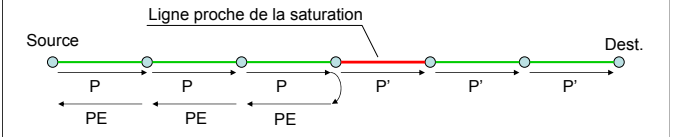

- Paquet émis par la Source (et réémis par les intermédiaires) ; P
- : Paquet émis par la Source avec un tag de saturations :  $P'$
- PE : Paquet d'engorgement à destination de la source. (pour que la source réduise son débit vers la Dest.)

## Interconnexion par pont

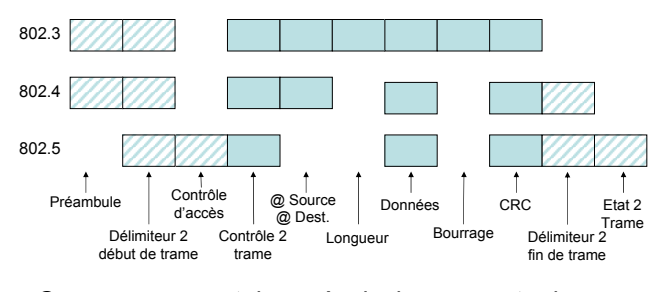

Suppose une certaine « équivalence » entre le contenu des trames ci-dessus des trames IFFF.

## Interconnexion par pont

Exemples des traitements informatiques à réaliser pour chaque type de conversion. 802.3  $802A$ 802.5

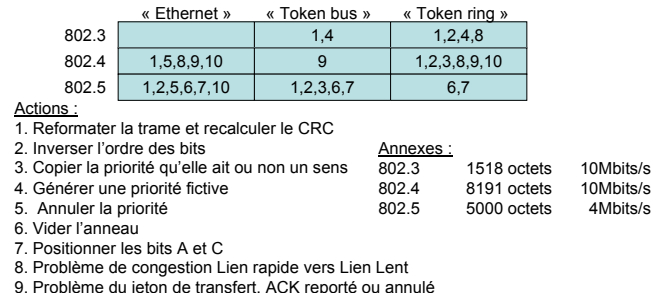

10. Panique lorsque la trame est trop longue!

# Interconnexion par passerelle

Une passerelle est une « machine nœud » exclusivement dédiée à<br>l'aiguillage de paquet. Dans un réseau conventionnel une passerelle est le prémier objet à pouvoir faire un routage « intelligent » parce que reposant sur la couche 3.

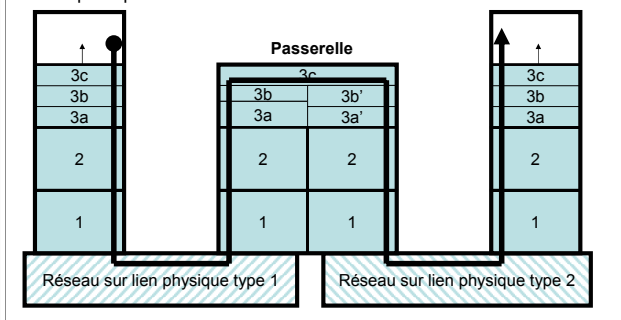

Rôle de la couche IP

paquet sur

le réseau

Transfert

d'information

sur le lien -1-

Emission d'un Réception d'un

Novau IP

paquet depuis

le réseau

Transfert

d'information

sur le lien -2-

### Interconnexion par passerelle - fragmentation -

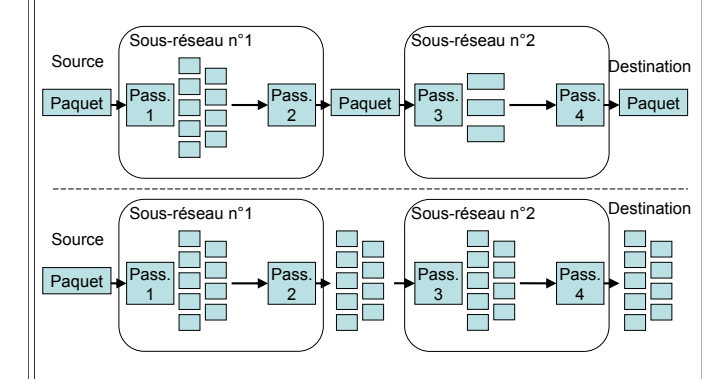

# Structure d'un réseau IP

### Matériel hétérogène :

- · Liaison série narallèle :
- $\cdot$  Modems  $\cdot$

Performance

du réseau

- $\cdot$  Liaison par bus (Ethernet 802.3 Tokenbus 802.4)
- · Liaison en anneau (Tokenring 802.5):
- · Liaison hertzienne (802 11)

### Support réseau :

- · Modèle non connecté
- · Adresses sur 32bits
- · Adressage / Routage hiérarchique :
- · Administration du routage / outils de mise à jour distribuée.

# Adresses particulières

Adresses réservées à des usages particuliers :

- $\cdot$   $*$  0.000  $*$
- « idr nul. ∀idm », machine sur le réseau local :
- «∀idr, idm nul », désigne le réseau lui-même ;
- « 127.X.Y.Z », autre possibilité pour désigner la machine locale.
- $\cdot$  « $\forall$ idr, 11..1(2) », broadcast sur le réseau;
- $\cdot$  « 11..1, 11..1(2) », broadcast sur le réseau de l'émetteur;
- $\bullet$   $\alpha$ 10 0 0 0 a 10 255 255 255
	- ou 172.16.0.0 à 172.31.255.255
- ou 192.168.0.0 à 192.168.255.255 », réservé pour des intranets.

# **Internet Protocol**

La couche IP du réseau Internet

# Adressage IP (IPv4)

1 machine = 1 Code sur 32Bits = 4 octets

Exemple: « 134.206.11.2 » représentation @IP standard: 1 nombre par octet séparé par un point. @IP décomposée en 2 parties : (id. réseau. id. machine).

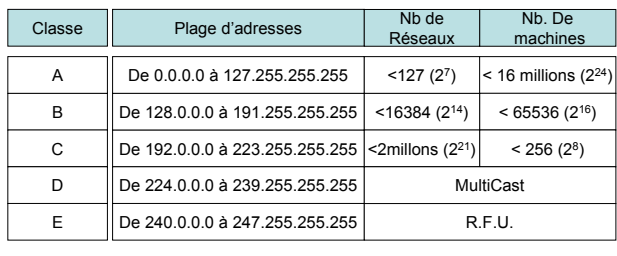

# Adressage IP (IPv4)

Représentation interne d'une @ codée sur 32 bits. décomposée en deux parties :

· Identifiant de réseau (IDR) :

Configuration IP

par l'administrateur

· Identifiant de machine dans le réseau (IDM).

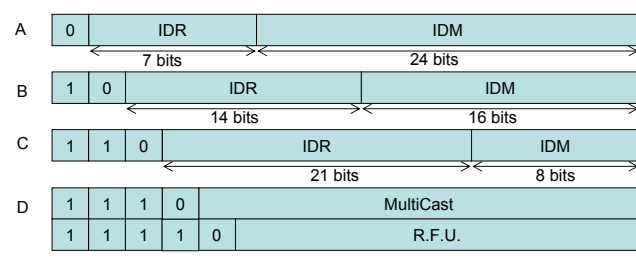

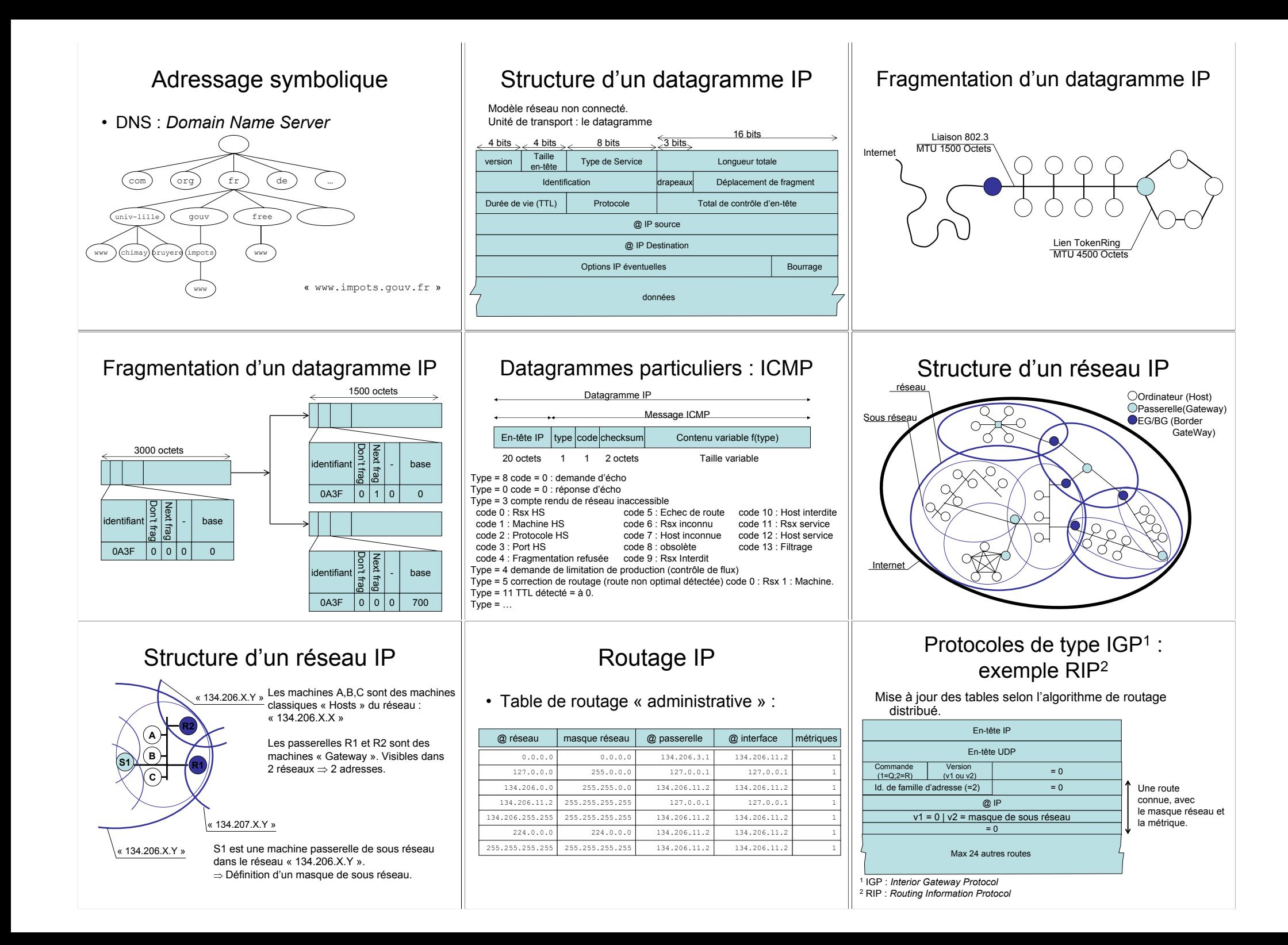

## Les outils systèmes pour IP

### Fichier des machines présentes sur le réseau

/etc/hosts  $127001$ localhost 134.206.11.7 bruyere.lifl.fr bruyere

# The following lines are desirable for IPv6 capable hosts # (added automatically by netbase upgrade)

 $: : 1$ ip6-localhost ip6-loopback  $fe00::0$  ip6-localnet ff00::0 ip6-mcastprefix ff02::1 ip6-allnodes  $ff02::2$  ip6-allrouters  $ff02...3$  in $6-$ allhosts Fichier de résolution symbolique :  $/$ ato $/$ resol $v$  conf domain lifl.fr

search lifl.fr univ-lillel.fr Nameserver 134.206.10.18 Nameserver 134.206.1.15

## Les outils systèmes pour IP

### Commande d'accès à la couche liaison :

> arp -s 157.55.85.212 00-aa-00-62-c6-09  $>$  arp  $-a$ Interface: 134.206.11.2 on Interface 0x2 Adresse Internet Adresse physique Type  $134, 206, 32$  $00 - 90 - bf - 5a - 9c - 8c$ dynamique 157.55.85.212 00-aa-00-62-c6-09 statique

### > arp -d 157.55.85.212

## Les outils systèmes pour IP

### Outil de mesure de l'activité d'une passerelle :

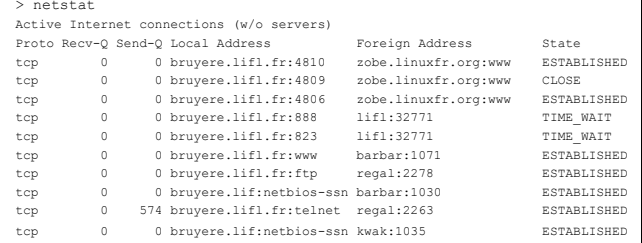

## Les outils systèmes pour IP

### Commande de test de la couche réseau :

 $\text{Sping -f -n 4 -i 5 -l 248 bruyere}$  $\frac{1}{2}$  >ping -c 4 -t 5 -s 248 bruyere

Envoi d'une requête 'pinq' sur 134.206.11.2 avec 248 octets de données:

Réponse de 134.206.11.2 : octets=248 temps<10 ms TTL=128 Réponse de 134.206.11.2 : octets=248 temps<10 ms TTL=128 Réponse de 134.206.11.2 : octets=248 temps<10 ms TTL=128 Réponse de 134.206.11.2 : octets=248 temps<10 ms TTL=128

Statistiques Ping pour 134.206.11.2: Paquets : envoyés = 4, reçus = 10, perdus = 0 (perte  $0\%$ ), Durée approximative des boucles en milli-secondes :  $minimum = 0$ ms, maximum = 0ms, moyenne = 0ms

### Les outils systèmes pour IP

.<br>Commande de teste de la couche réseau

```
>route PRINT
>route -ee
Tiota ditatorfaces
0x1 ......................... MS TCP Loopback interface
0x2 ... 00 a 0 24 50 0e 66 ...... 3Com EtherLink PCI
Itinéraires actifs :
Destination réseau Masque réseau Adr. passerelle Adr. interface Métrique
       0.0.0.0 \qquad \qquad 0.0.0.0 \qquad \qquad 134.206.3.1 \qquad 134.206.11.6 \qquad \qquad 10.0.0.00.0.0.0 134.206.3.2 134.206.11.6\overline{1}255.0.0.0127.0.0.0
                                      127.0.0.1
                                                    127.0.0.1
                                                                       \mathbf{1}134.206.0.0 255.255.0.0 134.206.11.6 134.206.11.6
                                                                      -1134.206.11.6 255.255.255.255 127.0.0.1 127.0.0.1
                                                                       \mathbf{a}134.206.255.255 \quad 255.255.255.255 \qquad 134.206.11.6 \qquad 134.206.11.6\overline{1}224.0.0.0   224.0.0.0   134.206.11.6   134.206.11.6
                                                                      \overline{1}255.255.255.255 255.255.255.255 134.206.11.6 134.206.11.6
                                                                       \simPasserelle par défaut : 134.206.3.2
Itinéraires persistants :
```
 $\Delta$ 110110

### Architecture des logiciels réseau IP

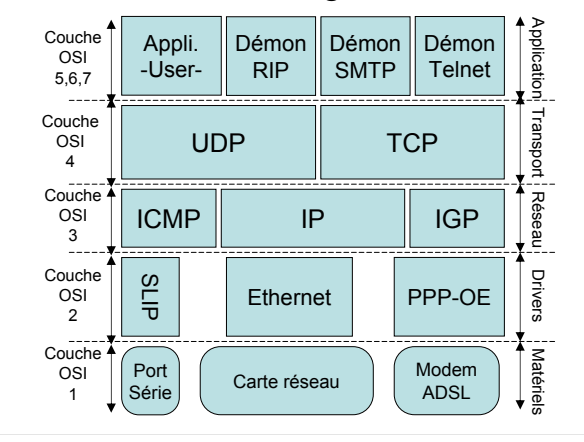

## Les outils systèmes pour IP

### Commande suivie de l'architecture réseau

> tracert -d -h 20 www.impots.gouv.fr

> traceroute -m 20 www.impots.gouv.fr

Détermination de l'itinéraire vers www impots gouverne 195 101 154 661 avec un maximum de 20 sauts :

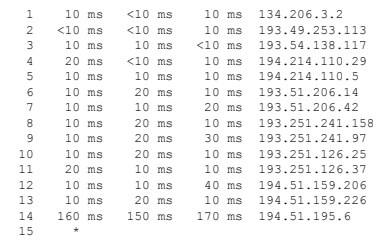

## Les outils systèmes pour IP

### Commande de configuration du réseau :

> route ADD 157.0.0.0 MASK 255.0.0.0 157.55.80.1 TF 2 METRIC 3 > Route add -net 157.0.0.0 -netmask 255.0.0.0 -dev eth0

> route DELETE 157.0.0.0

> Route del 157.0.0.0

> route CHANGE 157 0 0 0 MASK 255 0 0 0 157 55 80 1 TE 3 METRIC 3

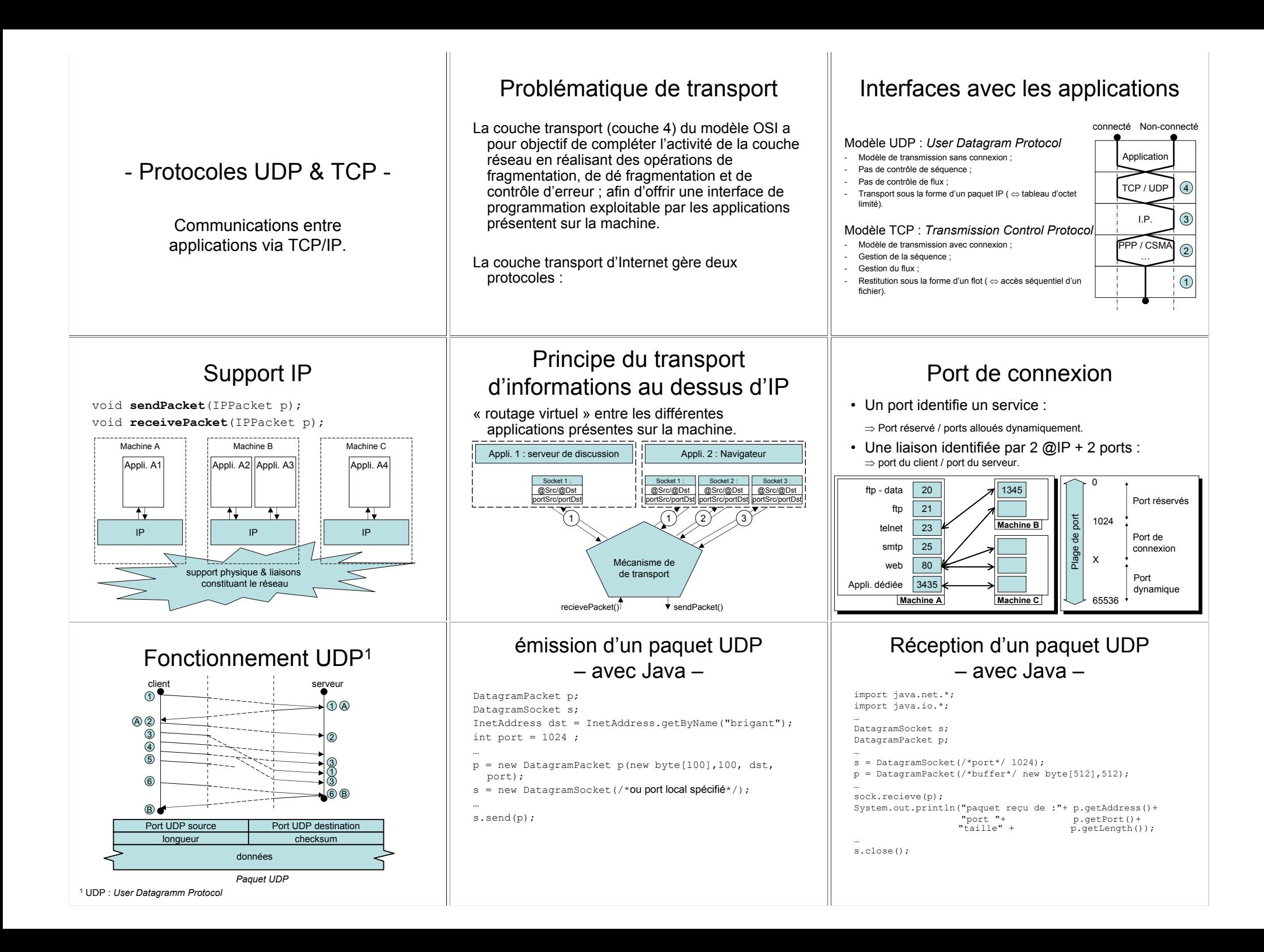

#### **Exploitation UDP Exploitation UDP** Fonctionnement TCP<sup>1</sup> émission – en  $C$  – réception  $-$  en  $C$   $$ serveur Librairies nécessaires : // structure nour adresselP Struct sockaddr in adrSrv: // identifiant de socket  $int$  sock  $:$ Établissement // identifiant de socket <sys/socket.h> int s: sockaddr in name :  $\frac{1}{2}$  **@ socket internet** connexion client Établiccomont  $s$ netinet/in.h> hostent  $\bar{x}_{\text{hp}}$  : // identifiant IP  $adrSrv.sin family = AF INFT;$ // initialisation de l'adresse connexion serveur  $\epsilon$ natdh h $\lambda$  $adrSrv.sin adr.s addr = INADDR ANY:$  $\begin{array}{|c|c|c|c|c|c|}\n\hline\n1 & 2 & 3 & 4 & 3\n\end{array}$ sock=socket( AF INET, SOCK DGRAM, 0);  $\ell$  sock négatif  $\Rightarrow$  erreur  $adrS=erv \sin port = htons \frac{1}{k} numbero de port$  //; If  $(s = socket (AF INFT, SOCK DGRAM, 0))$  <0) // création de la socket hp =  $\text{gethostbvname("bricant.liff.l.fr"); // \text{convertir @alphanu} \Rightarrow @IP$ // erreur de création de socket  $123$ memcopy((char \*)hp->h addr,(char \*)&name.sin addr,hp->h length); // liaison entre la socket et le système  $\frac{6}{9}$  $5674$ 5 6 7 4 if(bind(s,(struct sockaddr \*)&adrSrv, sizeof(struct sockaddr in))<0) name.sin  $f$ amily = AF  $\overline{INFT}$ : 6 // erreur de liaison de socket. name.sin port = htons (5432);  $\circled{6}$  $\Omega$ // émission et réception de paquets  $\Omega$ gethostname (buf, max buf); // obtenir le nom de la machine locale. Struct sockaddr in addressClient; Recvfrom(/\*socket\*/s, /\*buffer de réception\*/tampon, /\*taille tampon\*/ MAX T, Terminaison /\*offset\*/0, /\*adresse client\*/ &addressClient, &taille); sendto (sock, buf, sizeof buf, offset, (struct sockaddr\*) &name, connexion client sizeof(name); // envoie du paquet buf vers name. Terminaison connexion client <sup>1</sup> TCP: Transport Control Protocol  $close(son)$ // fermeture de la liaison. Automate de connexion de Fenêtre glissante **Paquet TCP** de TCP transport 32  $\Omega$  $\mathbf{R}$ 1. Requête de connexion : 16 en provenance de l'utilisateur Veille 2. Indication déconnexion : Port source Port destination Fenêtre annoncée par (2) rocu par la fournisseur de sensier

3. Demande de déconnexion : en provenance de l'utilisateur 4 Indication de connexion :  $2$  our  $3$  $2$  ou 3 envoyer du fournisseur de service Demande de Demande de  $\overline{2}$ connexion sortante connexion entrante lou ١з 5. Connexion confirmé : en provenance du fournisseur **El Rénonse à la connexion :** en provenance de l'utilisateur 7 Reguête de donnée : État connecté en provenance de l'utilisateur 8 Entrée de donnée : en provenance du fournisseu **7 QUA Exploitation TCP** coté client – avec Java – // déclaration de la liaison s socket s; inputStream iS; // déclaration du flux d'acquisition. // déclaration du flux d'émission. outputStream oS: bufferedReader bF; // déclaration du support texte. int v; String str:  $s = new socket("134.206.11.6", 765);$  // établissement de la liaison s.  $is = s.GetInputStream()$ ; // obtention d'un flux d'acquisition  $\circ$ S = s.GetInputStream(); // obtention d'un flux d'émission  $bF$  = new BufferedReader (new InputStreamReader (is)); // saisie texte.  $v = iS.read()$ ; // lecture d'un octet  $0s.write(v);$ // écriture d'un octet

// lecture d'une ligne de texte.

// fermeture de la liaison

 $str = bf.readLine()$ ;

s.close();

Numéro de séquence Numéro d'accusé de réception Longueur<br>d'en-tête R.F.U. Taille fenêtre checksum pointeur d'urgence Options (facultatives) bourrage Données

## **Exploitation TCP** coté serveur – avec Java –

import java.io.\*; import java.net.\*; ServerSocket sose: // serveur de socket. sock: // socket une fois la liaison établie. Socket sose = new ServerSocket (7654) ; // création d'un serveur sur 7654.  $sock = sose.accept();$ // attente de connexion. // ici on dispose d'une socket identique à celle du client.  $InputStream in = sock.getInputStream();$ OutputStream out =  $sock.getOutputStream()$ ;  $idx = in.read()$ ;

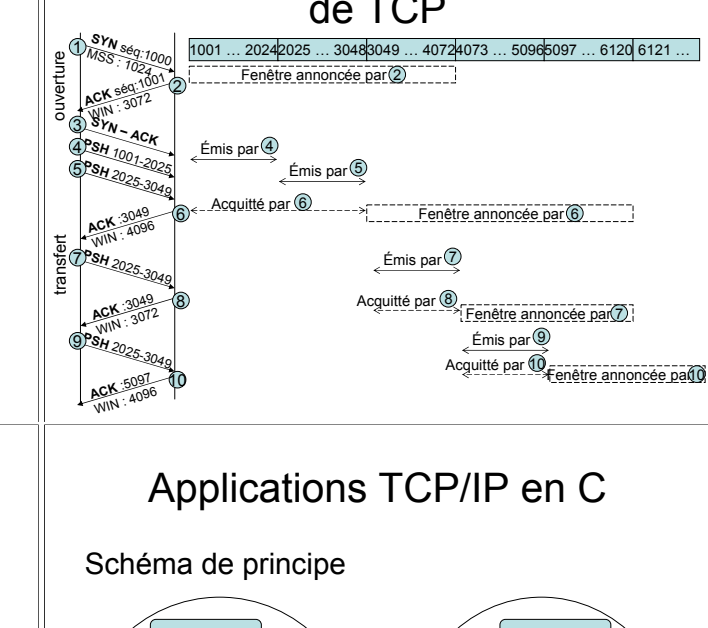

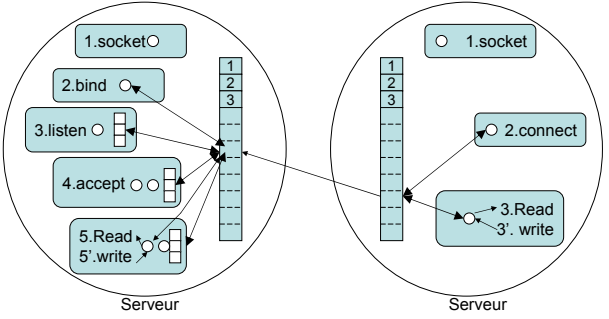

## **Exploitation TCP**  $\cot$ é client – en  $C$  –

Struct sockaddr in sadr, adr;  $int$  s.s2.taille:

 $s = socket (PF INET, SOCK STREAM, 0);$ 

### // Initialiser sadr

 $sadr.sin family = AF INFT$ sadr.sin  $=$  addr = qetByName ("brigant.lifl.fr"); sadr.sin port = htons  $(7654)$ ;

if(connect(s,(struct sockaddr \*) &sadr, sizeof(sadr))<0) // erreur à la connexion ;

taille = read(s2, tampon, MAX TAMPON) ; // valeur négative  $\Rightarrow$  erreur taille = write (s2, tampon, tailleA) : // taille != tailleA  $\Rightarrow$  erreur.

## **Exploitation TCP**  $coté$  serveur – en  $C$  –

Struct sockaddr in sadr, adr;  $int s.s2.taille:$ 

 $s = socket (PF INET, SOCK STREAM, 0);$ 

// Initialiser sadr

hind(df.(struct sockaddr \*) &sadr.sizeof(sadr)):

listen (df, MAX CONNEXIONS) ; // initialisation de l'écoute.

 $s2 = accept(df, (struct socket *)  $kcadr, & taille$ )$ ; // attente de connexion extérieure (S2 négatif ⇒ erreur).

taille =  $read(s2, tamoon, MAX TAMPON)$  ; // valeur négative  $\Rightarrow$  erreur  $=$   $\frac{1}{1}$   $\frac{1}{1}$   $\frac{1}{1$ 

 $\ell$  taille l= taille A  $\rightarrow$  errour

Architecture d'un serveur réseau

Gérer des connexions multiples.

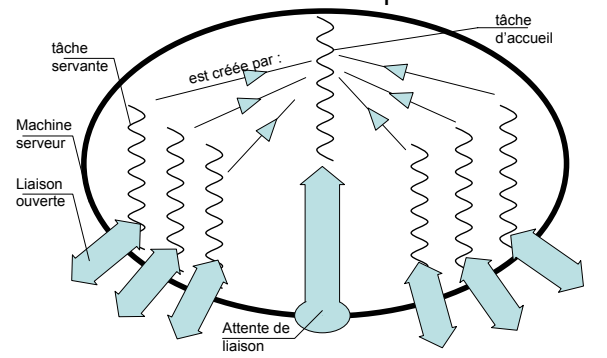

## Outil socket générique

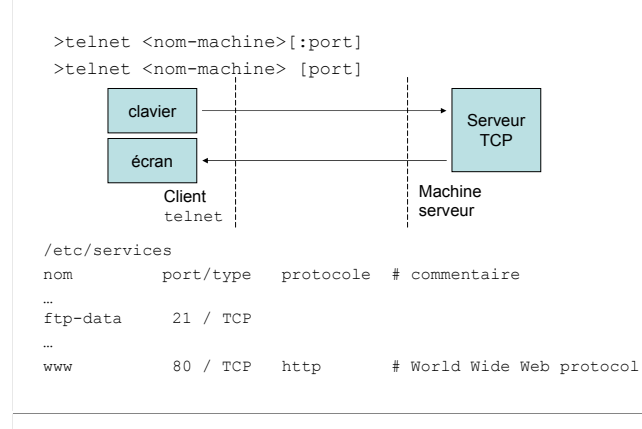

# Les couches hautes du modèle OSI

Session Présentation Application

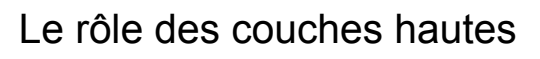

- Le modèle OSI définit 3 couches qui n'ont pas d'équivalents « normalisé » dans le modèle TCP/IP. Pourtant les couche 5.6 et 7 assurent des fonctions qui répondent à des besoins applicatifs essentiels :
- (couche 5) gestion des échanges applicatifs;
- (couche 6) homogénéisation des données ;
- (couche 7) normalisation des applications de base.

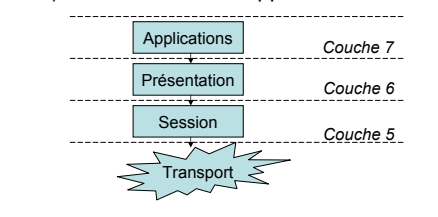

## Notion de session

- La couche de session fournit les moyens de synchroniser les échanges de données entre les applications.
- La couche session a pour tâche de rendre cohérentes les dialogues et les changes de données au sein de l'application.
- La couche session permet de définir le cadre d'un échange de donnée, avec un début, une fin. et un ordre de transmission pour chaque interlocuteur.

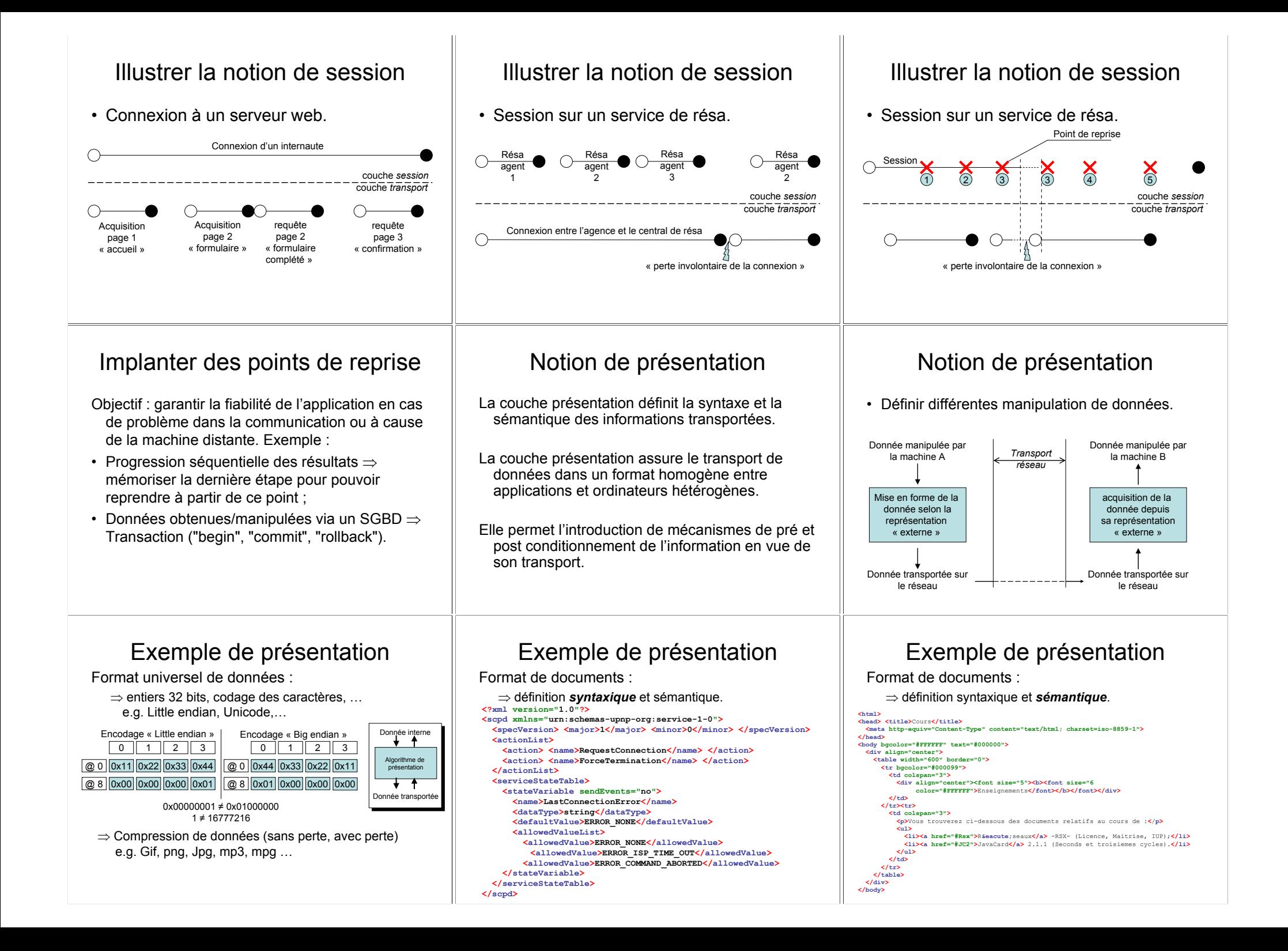

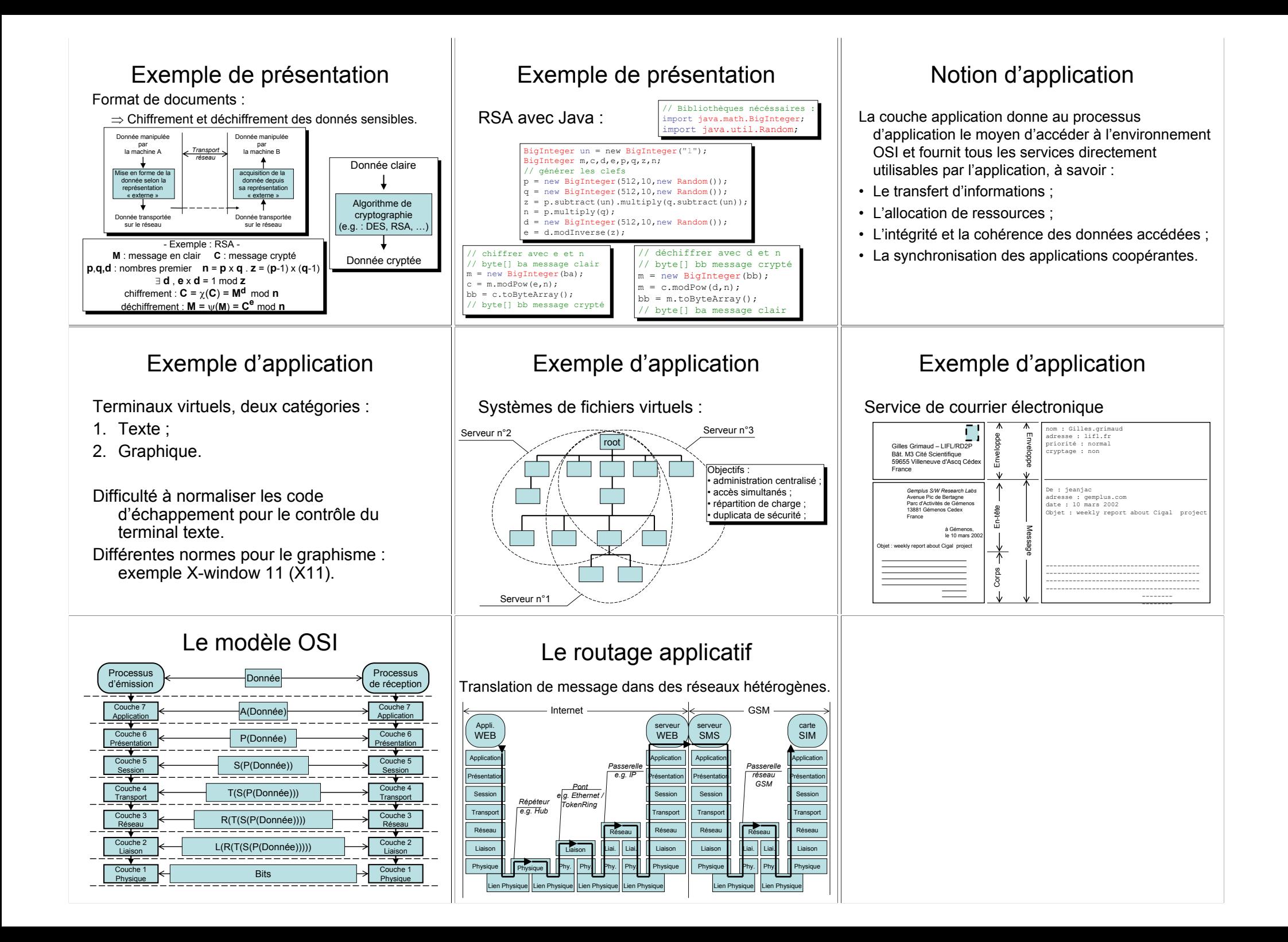

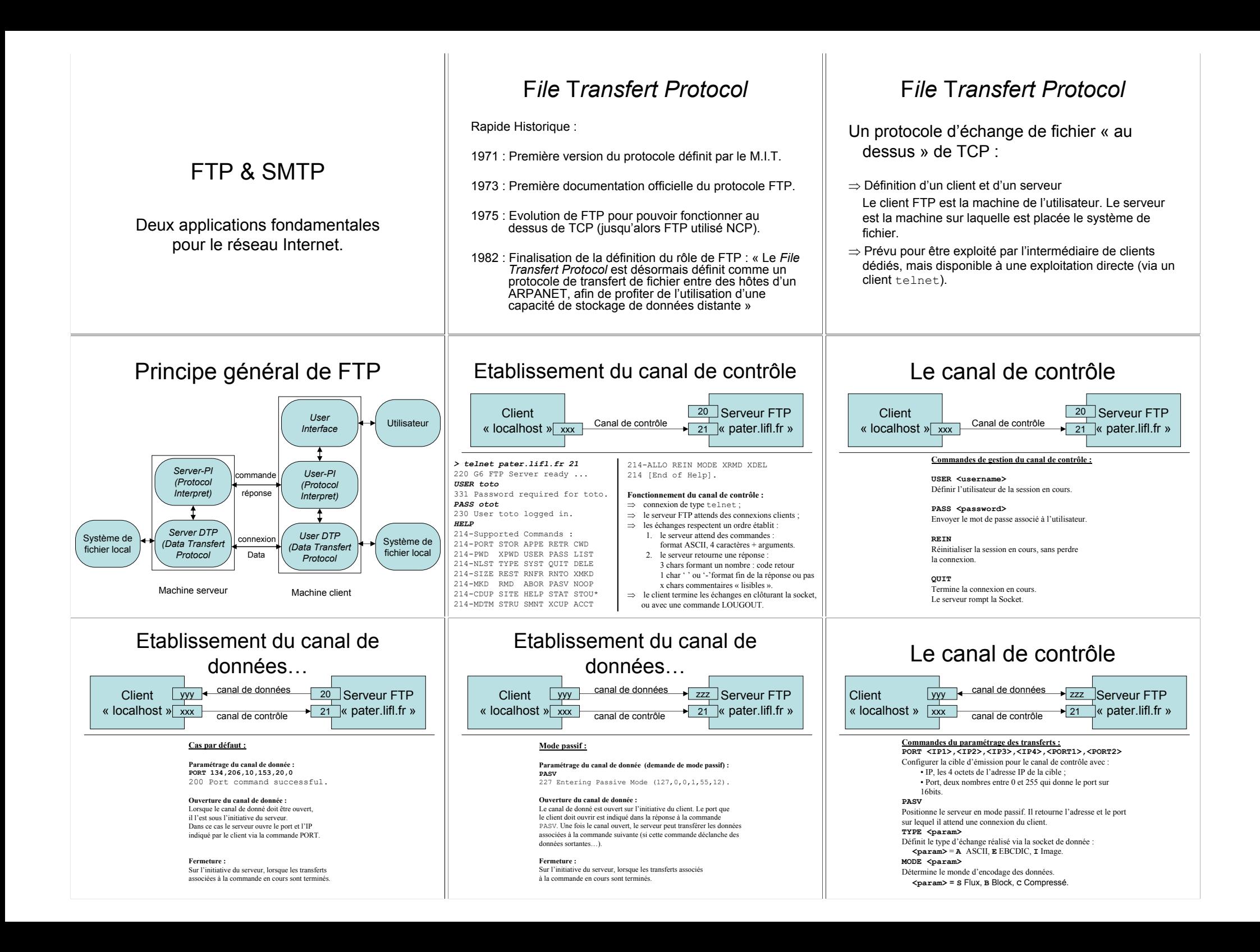

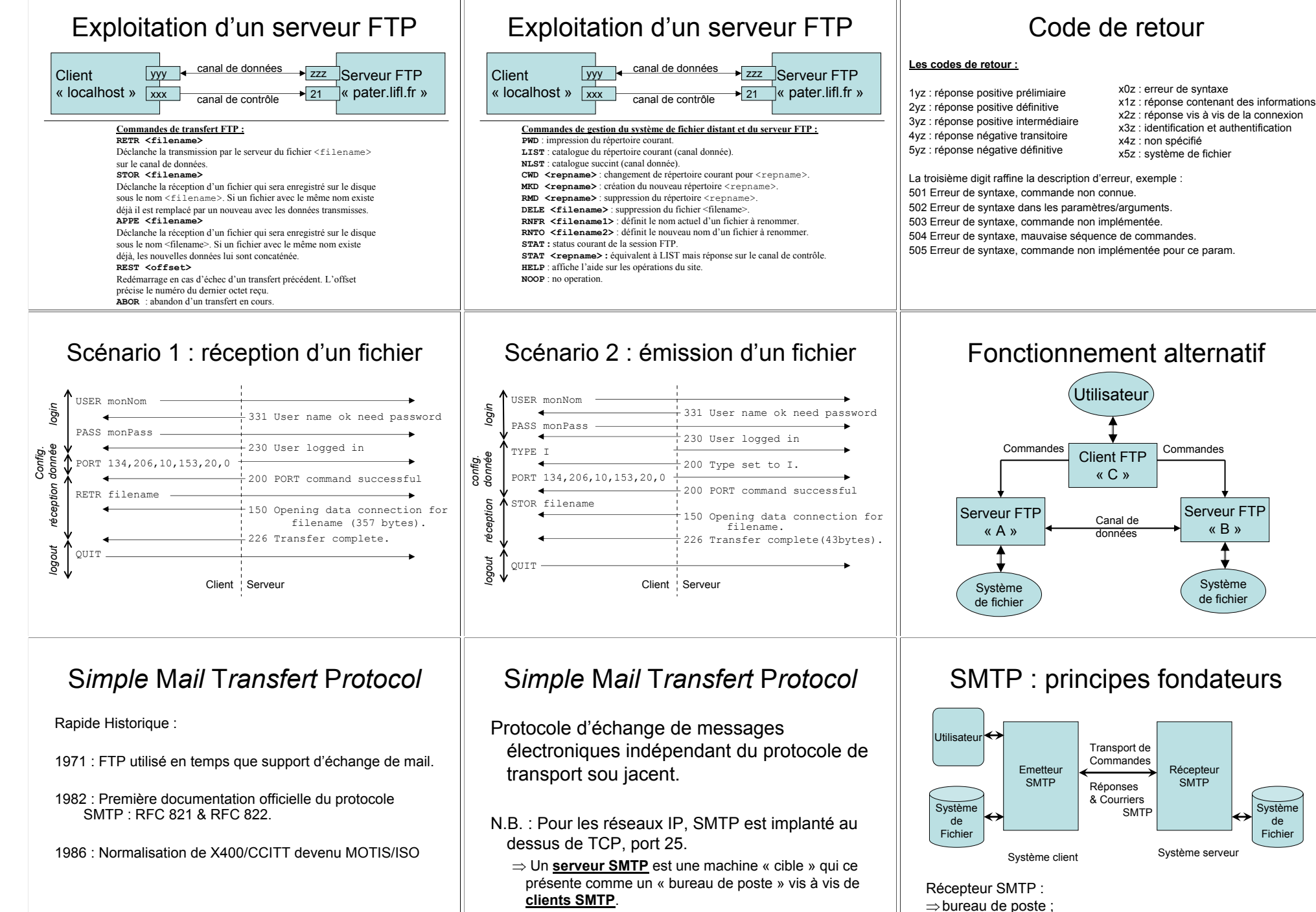

⇒ Protocole directement accessible vis telnet.

 $\Rightarrow$  centre de tri.

### SMTP · les commandes de base

 $UFT \cap \angle domain \rightarrow$  Initialization de la session SMTP MAIL FROM: < route-inverse> · déclaration de l'émetteur du mail  $RCPT - T0 \cdot \langle r \text{out} \rangle = -d \text{is} \cdot r \cdot \text{a} + d \text{is}$  déclaration du destinataire du mail DATA : initialisation de la séquence de saisie des données RSET : initialisation de la séquence de saisie des données SEND FROM  $\le$  route-inverse> message direct plutôt que postage SOMI, FROM < route-inverse> message direct OU postage SAML FROM: < route-inverse>: message direct ET postage. VRFY <chaîne> : vérification de l'existence d'un destinataire  $EVDM \leq c \leq 2.2$  extraction des destinataires inscrits dans une liste de diffusion HELP  $\left[ \begin{array}{cc} \langle chafn\rangle & 1 \end{array} \right]$  demande d'aide (éventuellement sur une commande) NOOP : aucune opération OUIT : clôture de la session SMTP TURN : demande d'inversion des rôles d'émetteur et de récepteur Les réponses respectent un format comparable à celui de FTP. Corps d'un message SMTP EL Return-Path: Spieter@co.uttente.nl><br>
Received: from malonne.lif1.if1.fr for Sprimaud@lif1.fr>;<br>
Received: from malix010.civ.uttente.nl by malonne.lif1.fr for Sprimaud@lif1.fr>;<br>
CO OVERCeived: from utiv32.co.uttente.nl  $\frac{1}{20}$ To: "Gilles Grimaud" <grimaud@lifl.fr>, **We** To: "Gilles Grimaud" <grimaud@ilfi.ir/,<br>Subject: Re: Strategic Roadmap for Smart Card Research<br>Date: Fri, 15 Feb 2002 14:05:48 +0100 MTME-Version: 1.0 ...... ........ ...<br>Content-Type: multipart/mixed: Countary="------NextPart\_000\_0344\_01C1D0<br>
Status:<br>
O Countary="------NextPart\_000\_0344\_01C1D0<br>
This is a multi-part message in MIME format. boundary="---- NextPart 000 0344 01C1D021.24302E00" ---= NextPart 000 0344 01C1D021.24302E00 Content-Type: text/plain; ntunt sypt. tunt/paus:<br>"charcat="ico-8859-1 Part Content-Transfer-Encoding: 7hit Dear RESET partner, scur nover percuce,<br>Can I please have vour comments on the table, no later than monday morning? tère

### can i piease nave your commence on the compa<br>Please don't forget to send your A3 to ERCIM I attach the latest draft of the proposal for your information. -pieter ----- NextPart 000 0344 01C1D021 24302E00 Content-Type: application/msword; name="RESET Part B-v0.4.doc Content-Transfer-Encoding: base64 Content-Disposition: attachment: filename="RESET Part R-v0.4.doc"

### tème aaajbbyanfybakiyaactwaaakomaagafaadjaaaaaaaaaaaaaaaaaaabwaaaaaaab)//w8aaaa

Partie

# Le Web

Présentation du langage HTML et du protocole HTTP.

# Scénario 1 : validation d'une adresse mail

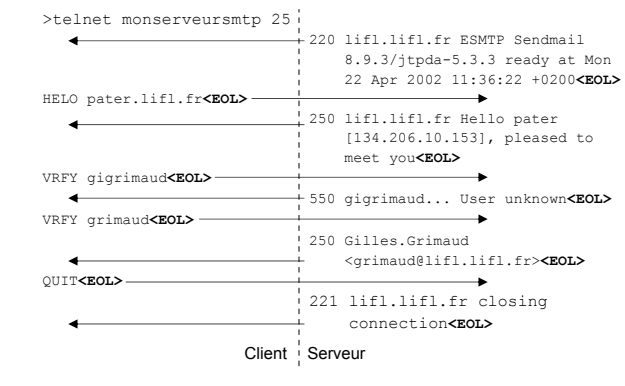

## Supports de références sur les protocoles de l'Internet : RFC<sup>1</sup>

Disponibles sur le Web : http://www.ietf.org/rfc Tr. français http://abcdrfc.free.fr RFC relatifs  $\lambda$  FTP  $\cdot$ RFC 765, dernière version : RFC 959 RFC relatifs à SMTP  $\cdot$ RFC 772, RFC 780, RFC 788. dernière version : RFC 821 & RFC 822

1 - RFC : Request For Comments

## Le web

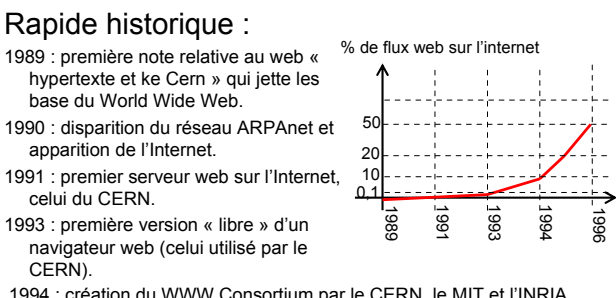

1994 : création du WWW Consortium par le CERN, le MIT et l'INRIA. 1995 : Java s'intègre au Web (et au navigateur Netscape).

1996 : début de l'exploitation commerciale du Web.

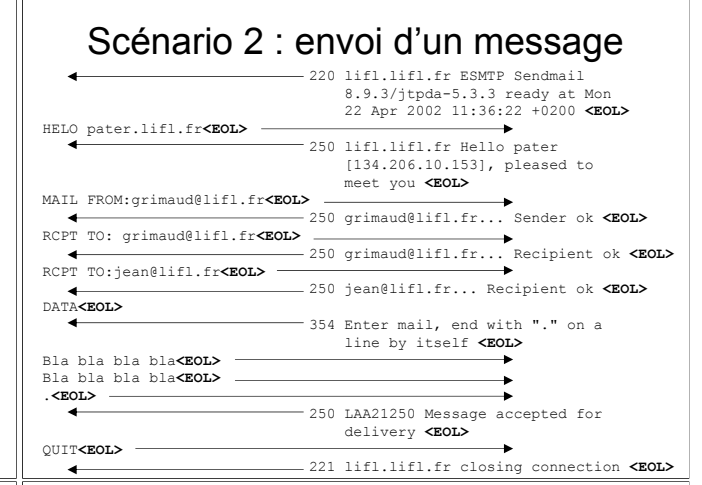

# Objectif initial du web

Pourquoi le Web et inventé au CERN ?

(Centre Européen de Recherche Nucléaire)

- $\Rightarrow$  un grand nombre d'universités et de laboratoires européen.
- $\Rightarrow$  des documents produits sur une grande variété de site, dans une grande variété de formats.
- $\Rightarrow$  volonté de constituer une base unique. et globale composée de l'ensemble de ces documents qui sont néanmoins éparpillés sur le réseau.

# Notion de document Hypertexte

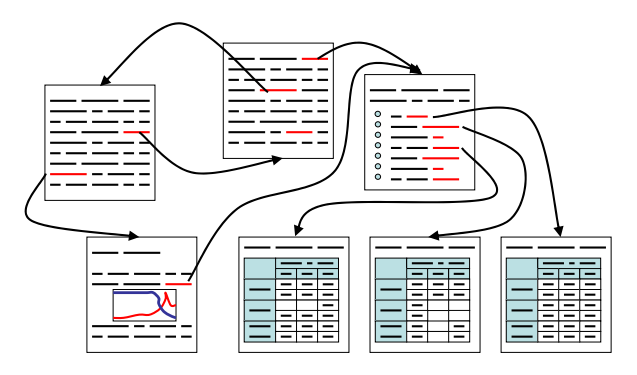

## Documents hypertexte et Langage HTML

### Objectif:

Présentation d'un texte « formaté » qui contient différents supports de média dont :

- Du texte, des tables, des listes, ...
- · Des images, des sons, des vidéos...
- Des fichiers binaires :
- · Des références vers des hyperliens.

# Tags clefs du langage HTML

### Format du texte :

<h1> titre du document </h1>  $\langle h2 \rangle$  sous-titre  $\langle h2 \rangle$ <h3> titre de section </h3> (jusqu'à <h6> </h6>)

<p> Corps d'un paragraphe, paragraphe qui peut contenir plusieur lignes, comme tout texte entre deux tags. </p> <br> pour passer & agrave: la ligne à l'intérieur d'un pour puble.<br>Daragraphe.

<i> texte en italique </i>

 $\left\langle h \right\rangle$  texte en gras  $\left\langle h \right\rangle$ 

<font color="#FF0000" face= "Courier New, Courier, mono"> texte avec une couleur et une fonte particuliè re</font>

<a href="http://www.lifl.fr"> texte associ&eacute; à un hyperlien vers www.lifl.fr.

## L'architecture du Web

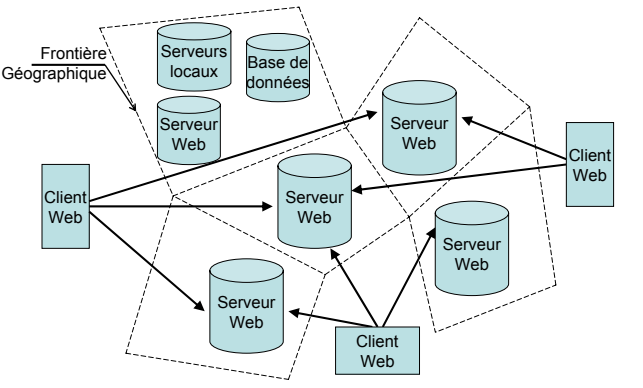

## Documents hypertexte et Langage HTML

### Principe du langage :

Section de textes à afficher structurés à l'aide de tag HTML notés <tagName> </tagName>.

Le premier tag (<tagName>) définit le début de la zone de texte sur laquelle il porte, le second (</taqName>) définit la fin de la zone de texte concernée.

Les tags HTML peuvent être encapsulés les uns dans les autres.

### Exemple:

<p> texte affiché à l'intérieur d'un paragraphe.</p>

# Tags clefs du langage HTML

### Liste de puces et listes de points :

### Exemple de code :

<p>Liste de puces et de points :</p>  $\overline{\text{cm}}$ <li> puce numero 1 ;</li>  $\langle$ li> puce numero 2;  $\langle$ /li> <li> puce numero 3 dont deux Rendu par le navigateur : points principaux :  $501$ Liste de puces et de points  $\langle$ li> point 3.1;  $\langle$ /li>  $\bullet$  puce numero  $1$ ;  $\langle$ li> point 3.2. $\langle$ /li>  $\bullet$  puce numero 2;  $\langle$ /01> · puce numero 3 dont deux points principaux :  $\langle$ /1i> 1. point 3.1 : <li> puce numero 4.</li> 2. point 3.2  $\langle$ /ul>  $\bullet$  puce numero 4

## Notion d'hyperlien et Uniform Ressource Locator

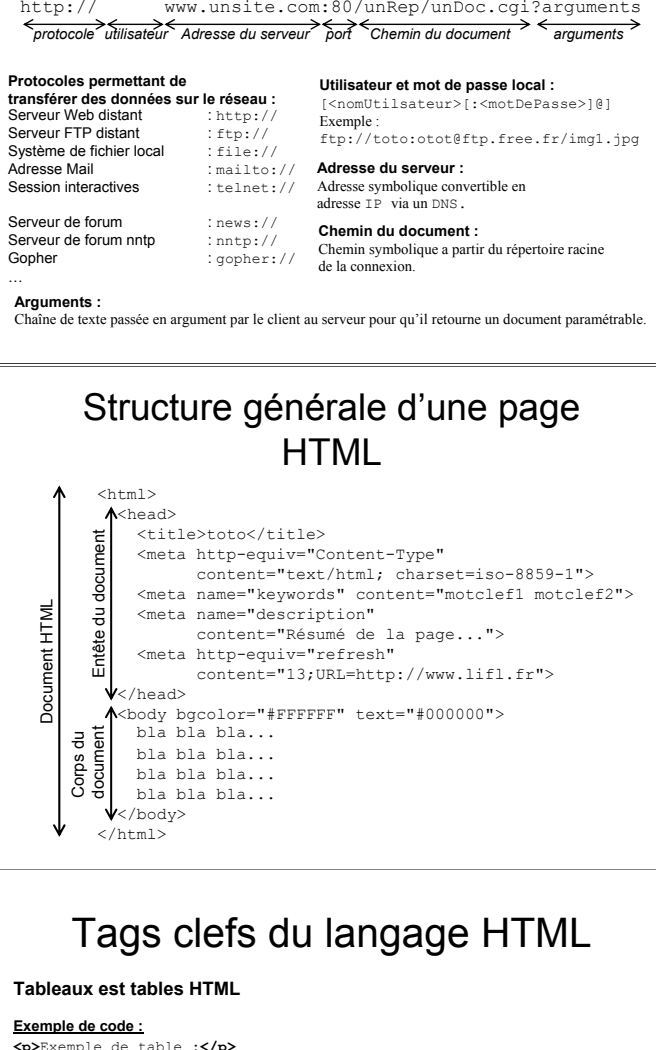

<table width="400" height="92" border="1">  $\left\langle +\right\rangle$  $<$ td>T(1,1)</td> <td>T(2,1)</td>  $T(3,1)  | |$  $\langle$ /tr>  $\langle$ tr>  $\text{td} \text{rowspan} = "2" > T(1,2) \text{ et } T(1,3)$  $<$ td>T(2,2)</td>  $<$ td>T(3,2)</td> Rendu par le navigateur :  $21+1$ Exemple de table  $\langle$ tr>  $\leq$ td colspan="2" height="50%">  $\overline{T(1,1)}$  $T(2,1)$  $T(3,1)$  $T(2,3)$  et  $T(3,3)$  </td>  $T(2,2)$  $T(3,2)$  $T(1,2)$  et  $T(1,3)$  $21+12$  $T(2,3)$  et  $T(3,3)$  $\langle$ /table>

### HTML est les zones d'images

### Placer une image dans un texte :

<img src="http://www.lifl.fr/img/img1.jpg" width="158" height="197">

### Placer un programme java (« applet ») dans le document :

<applet code="testFTP2.class" codebase = "http://www.lifl.fr/applets" width="320" height="200"> <param name="arg1" value="13"> Kparam name="arg2" value="texte dans une String"> </applet>

### Un protocole pour transporter des documents Hypertextes

Pourquoi définir un nouveau protocole :

Initialement, permettre que n'importe quel serveur connecté au réseau IP puisse délivrer des documents textes de la manière la plus simple possible aux clients qui les réclament.  $\rightarrow$  HTTP 0.9

Aujourd'hui HTTP est pensé comme un support pour la transmission de documents distribués et multimédia à travers un système d'information multi-utilisateurs.

HTTP: HyperText Transfert Protocol: Protocle de transfert d'hypertextes

# Cas de fonctionnement d'un service Web nsi<br>Po

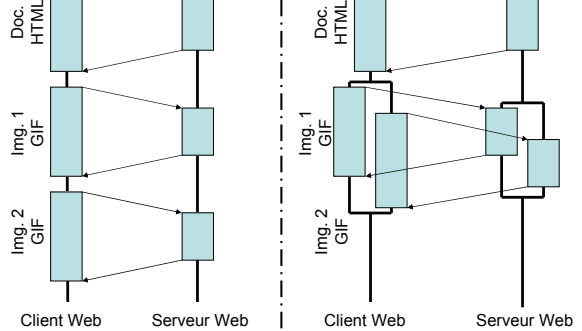

## Format des réponses du serveur Web

Pour les serveurs « HTTP 0.9 » : Document HTML

Depuis « HTTP 1.0 » : "HTTP/" une DIGIT "." <SP> trois chiffres <SP> raison <CRLF> en-tête générale <CRLF> en-tête réponse <CRLF> en-tête entité <CRLF> corps entité

Les trois chiffres désignent un code d'erreur.

En-tête entité pour un document HTML : Content-Type:text/html Le corps est alors un document HTML

## les requêtes du client HTTP

### Format des requêtes

### Trois requêtes de base :

GET <SP> <URL> <SP> [HTTP/1.0 <CRLF><br>{"Authorization: Basic QWxhZGRpbjpvcGVuIHN1c2FtZQ==" | "From:" adrage mail | "If-modified-since:" date | "Pefered:" HPT. I "User-Agent:" id de client Web} HEAD <SP> <URL> <SP> [HTTP/1.0 <CRLF>

"Authorization: Basic OWxhZGRphipvcGVuIHNlc2FtZO==" | "From:" adress mail | "Pefered:" IDT. "User-Agent:" id de client Web) ]

**POST** <SP> <URL> <SP> [HTTP/1.0 <CRLF> The contraction: Basic QWxhZGRpbjpvcGVuIHN1c2FtZQ==" |<br>"From:" adress mail | "If-modified-since:" date I "Refered:" URL |<br>"User-Agent:" id de client Web | "Content-Type:" TypeDeMedia | Content-rype: rypesemedia<br>"Content-Length:" TailleDuContenu |<br>"Content-Encoding:" typeDeCodage } <CRLF> **LOCTET1** 

## Codes d'erreur HTTP

### Listes des erreurs prédéfinis :

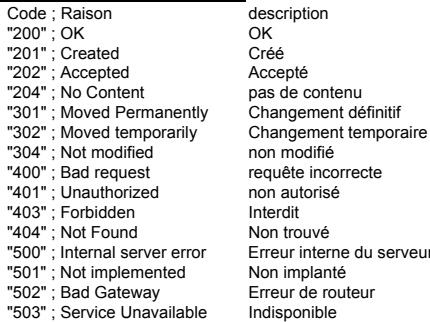

Ou autres code 3 digits + texte retour d'erreur

### HTTP sur TCP/IP: architecture des serveurs Web

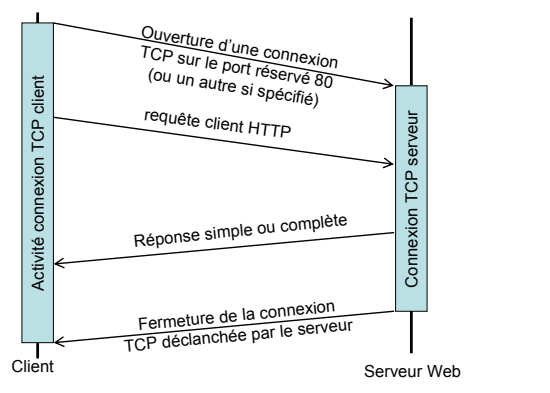

## les requêtes du client HTTP

### Format des requêtes :

### Autres commandes parfois implantées :

PUT <SP> URL <CRLF> document au format MIME DELETE <SP> URL <CRLF> HTTP/1.0 <CRLF> en-têtes

### Requêtes génériques :

Méthode <SP> URL <SP> HTTP/1.0 <CRLF> en-têtes et document MIMF

### Entête de réponse d'un serveur **HTTP**

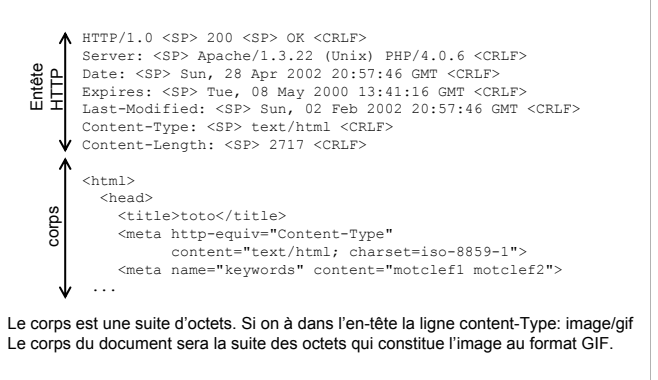

// utilisateur / mot de nasse // adresse de l'utilisateur // source du lien // nom du client (navigateur) // utilisateur / mot de passe

// adressed / mot de pa // notification 2 changement ? // source du lien. Il nom du oliont (novigatour) // type des données transmissi // taille des données // exemple x-gzip

// corps des données transmis

// utilisateur / mot de nasse

// notification 2 changement ?

// nom du client (navigateur

// adresse de l'utilisateur

// source du lien

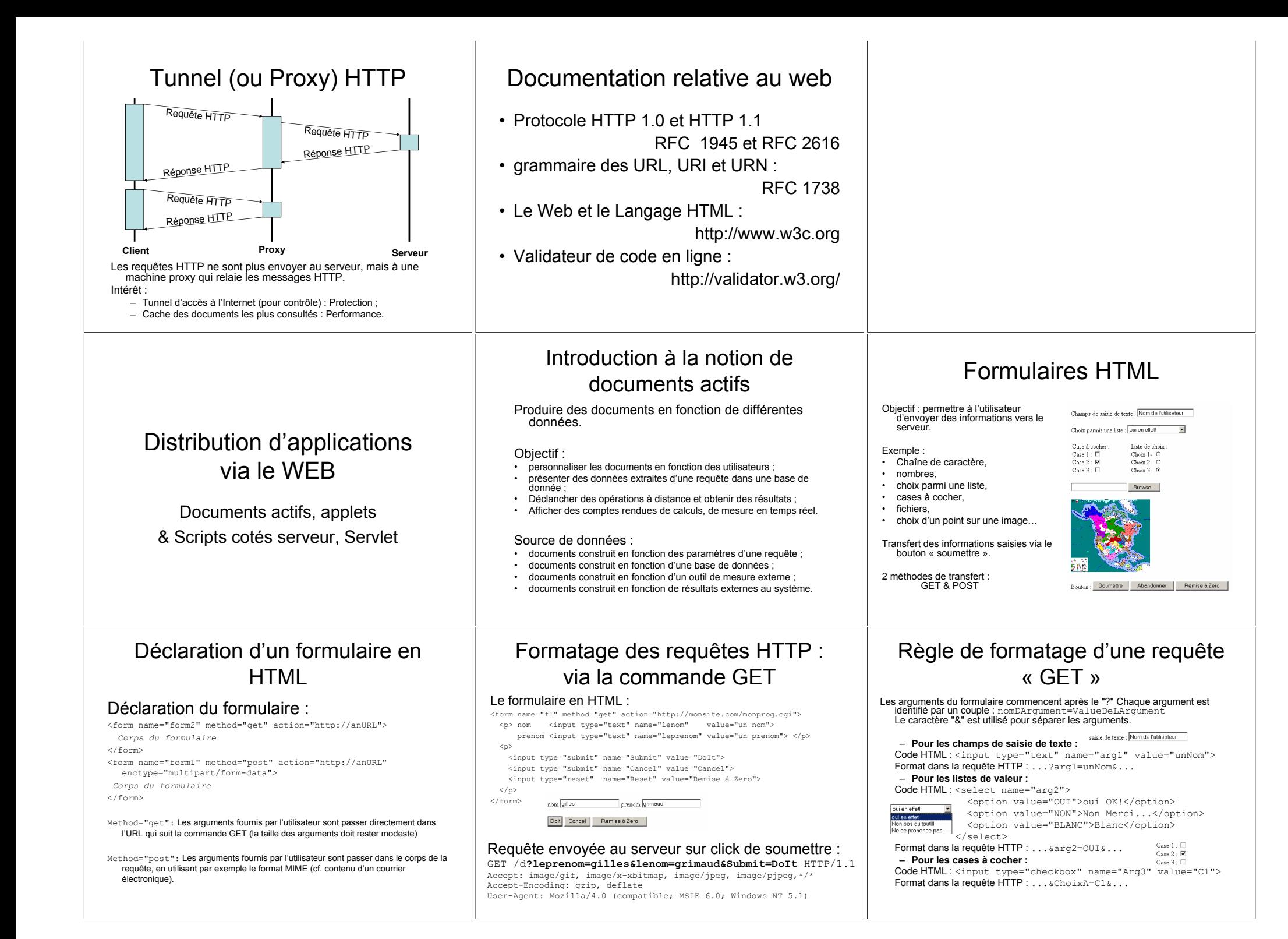

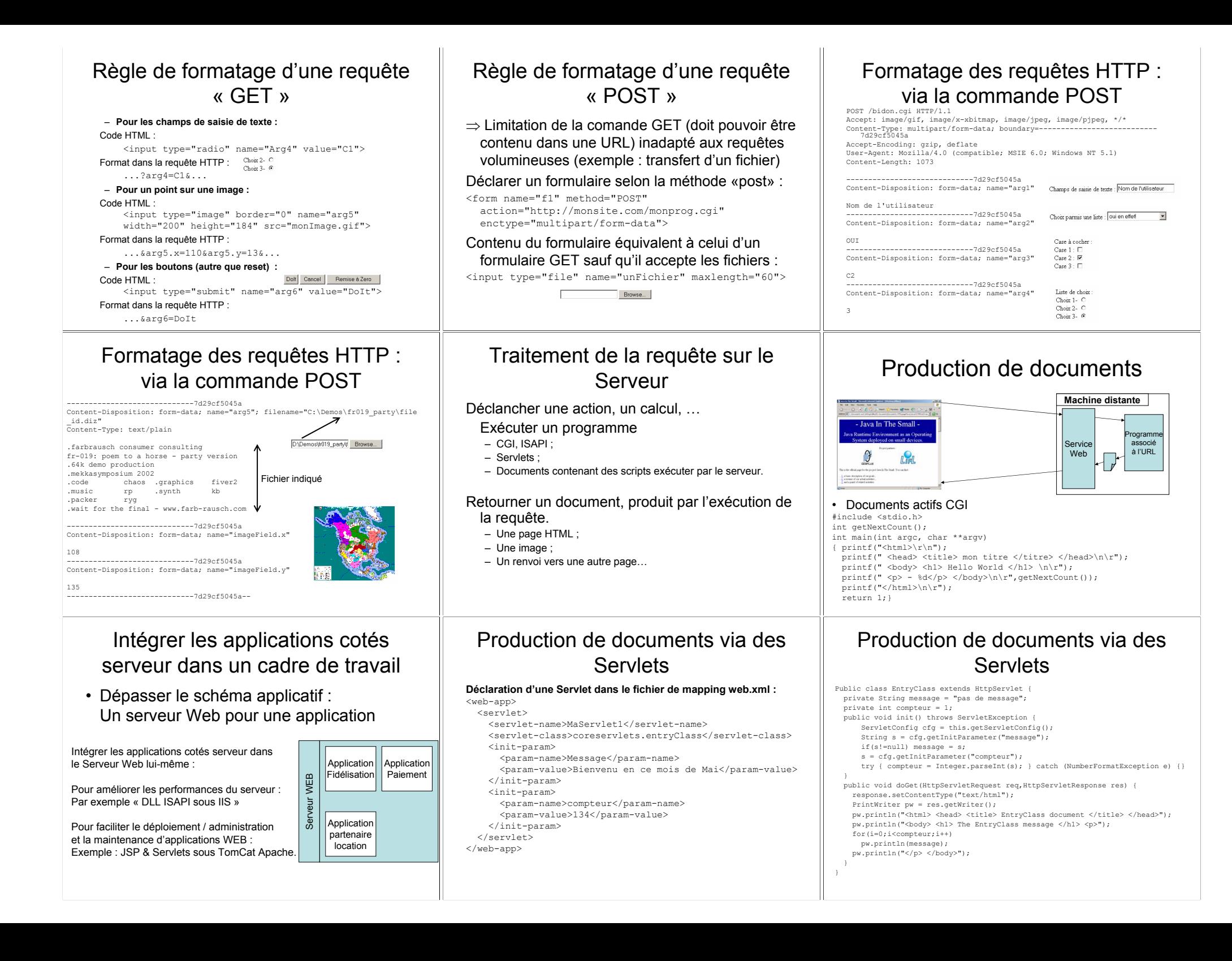

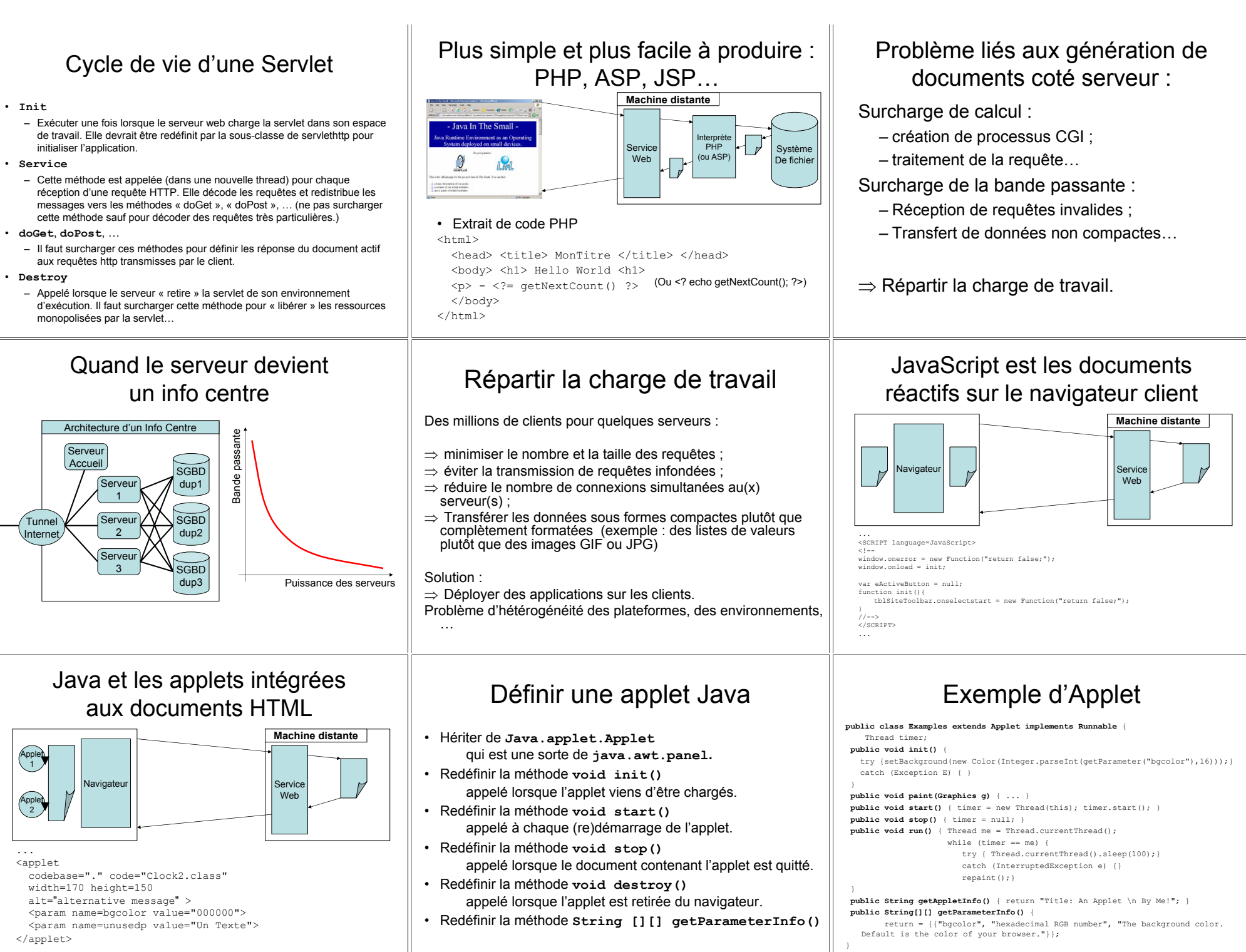

## **Interaction Applet / Navigateur** et Applet / Navigateur / Applet

Les applets peuvent interagir (dans un cadre limité par les problèmes de sécurité) avec le navigateur sur lequel elles sont déployées :

public void init() {

AppletContext  $aC = this.getAppletContext();$ ac.showDocument(new URL("une URL"), "target"); ac.showStatus("a status text");

### Elles peuvent interagir entre elles via le navigateur :

Applet  $a = ac.getApplet("leNomDelApplet");$ 

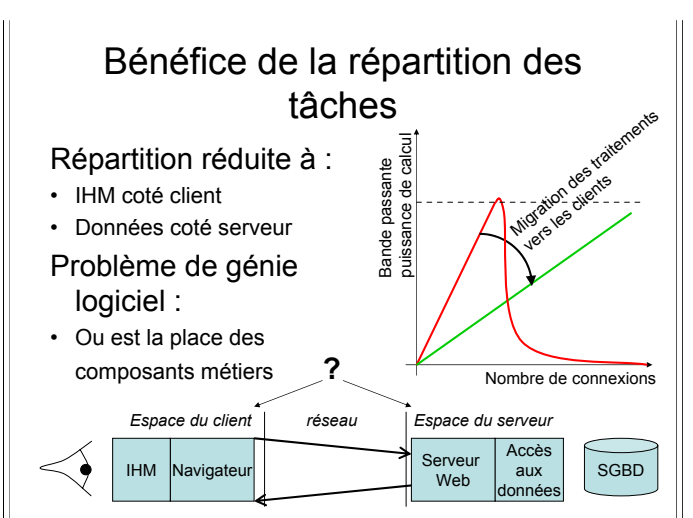

# Du modèle client/serveur

- · Application Client/Serveur :
- Déf.: Application qui fait appel à des services distants au travers d'un échange de messages
	- Le Client envoie une requête :
	- Le Serveur retourne une requête.
- Les clients sont les programmes qui sollicitent des services disponibles sur une machine distante.
- Le serveur est le programme qui fournit un service à un ensemble de clients

# Du modèle client/serveur

Exemples d'application client/serveur

- Serveur de fichiers (aufs, nfsd)
- Serveur d'impressions (lpd)
- Serveur de calcul
- Serveur de base de données
- Serveur de noms (annuaire des services)

# Du modèle client/serveur

· Selon le modèle client/serveur, deux messages au moins sont échangés :

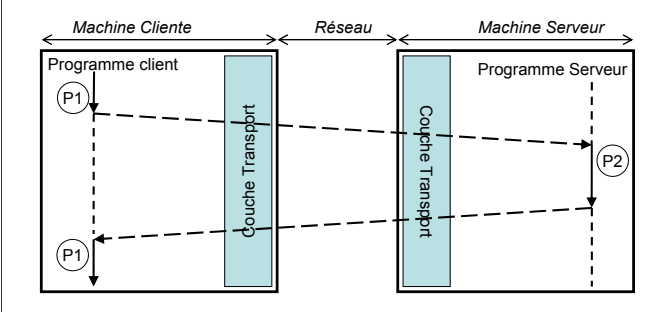

# Du modèle client/serveur ...

• 1 processus par service

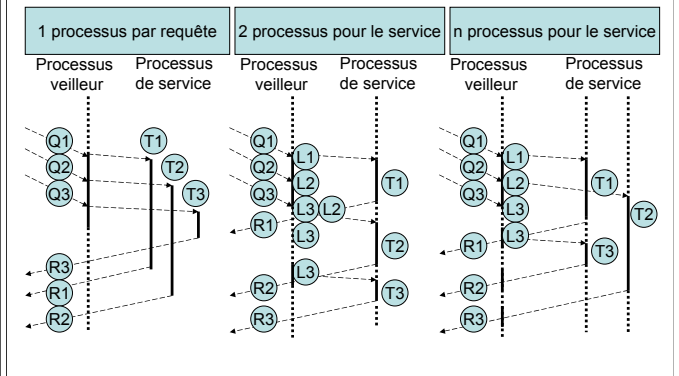

# Appel de procédures distantes

Introduction aux systèmes à base d'obiets distribués. Illustration sur RMI

# Du modèle client/serveur ...

• Vue du client

Reguête Service Client distant Réponse

Réponses -

• Vue du serveur

Reguêtes

- Gestion des requêtes (priorité)
- Exécution du service (séquentiel, concurrent)

 $\Box$  $\Box$  $\Box$  $\Box$  $\Box$  $\Box$  Traitement

- Mémorisation ou non de l'état du client

#### Du modèle client/serveur Du modèle client/serveur Du modèle client/serveur Service sans données persistantes : Service avec données persistantes : Service en mode sans état. · Situation idéale où le service s'exécute • Les exécutions successives manipulent · Les différentes requêtes peuvent être uniquement en fonction des paramètres des données persistantes traitées sans lien entre elles. d'entrée - Modification du contexte d'exécution sur le site distant - Il peut y avoir modification de données globales mais • Modèle client/serveur optimal l'opération s'effectue sans lien avec celles qui l'ont - Problème de contrôle de concurrence précédé. - Pour la tolérance aux pannes - Difficultés en cas de panne en cours d'exécution - Pour le contrôle de la concurrence  $\cdot$  Exemple  $\cdot$  Exemple :  $\cdot$  Exemple : - Serveur de fichier réparti : accès aléatoire - Serveur de fichier réparti (lectures / écritures) - le calcul scientifique ... au modèle d'appel de ... au modèle d'appel de Du modèle client/serveur procédure à distance. procédure à distance. Outil idéal pour les applications conçues selon le modèle Service en mode avec état : • Objectifs client / serveur. L'opération à réaliser est présentée sous la forme d'une - Retrouver la sémantique habituelle de l'appel • Les différentes requêtes sont procédure que le client peut appeler. Ce faisant il de procédure nécessairement traitées séquentiellement. déclenche l'exécution du traitement associé à cette procédure, mais sur la machine distante. · Sans se préoccuper de la localisation de la - Il peut y avoir modification de données globales ou - Simplicité (en l'absence de panne) procédure pas mais l'opération s'effectue en liaison avec celles - Sémantique identique à celle de l'appel local · Sans se préoccuper du traitement des défaillances qui l'ont précédé. • Opération de base  $\overline{-}$  Client - Objectifs très difficiles à atteindre  $\cdot$  Exemple 1. doOp (IN ServiceID s. IN Name opName. IN Msg \*args. · Réalisation peu conviviale OUT Msq \*result) - Serveur de fichier réparti : accès séquentiel  $-$  Serveur · Sémantique différente de l'appel de procédure 1. getRequest (OUT ServiceID s, OUT Msg \*args) même en l'absence de panne. 2. opName(IN Msq \*arqs, OUT Msq \*result) 3. sendReply(IN ServiceID s, IN Msg \*result) Principe de fonctionnement d'un ... au modèle d'appel de Rôle des talons procédure à distance. appel distant • Principe de Birrel & Nelson (84) Le talon client Le talon serveur Les pièges des appels de procédure à distance : Machine Cliente Réseau Machine Serveur  $-Stub -$ - Skeleton -Appel de procédure Appel de procédure à distance Senvice Service Appelant et appelé sont dans le Appelant et appelé sont dans des C'est la procédure d'interface Appelant C'est la procédure sur le site **RPC RPC** même espace de travail espaces virtuels différents : du site client : serveur:  $\bigcirc$  $( P<sub>1</sub>)$ ⇒ Environnement d'exécution de ⇒ Environnement d'exécution de  $(A)$ l'appelant partagé avec l'appelé. l'appelant distinct de celui de l'appelé. **1sport** Couche Appelé • qui recoit l'appel local : • Qui recoit l'appel sous forme · pannes du client et du serveur « · le transforme en appel distant · même mode de pannes : de message (décode les **E** · appel et retour de procédure indépendantes » Transport  $\widehat{P2}$ (encodage des arguments dans arguments) considéré comme fiable : Couche<sup>'</sup> · pannes du réseau de un message « réseau ») • Appelle « localement » la · temps d'appel très faible communication  $\Rightarrow$  appel de · attend réception des résultats de procédure serveur • concurrence des appels dans procédure distante considéré l'exécution distante · Encode la réponse fournie par une minorité de cas. comme non fiable  $( P 1)$ · décode et retourne la réponse à la procédure serveur sous la · temps d'appel non négligeable ;  $(\mathsf{D})$  $\left( c\right)$ celui qui a appelé (localement) le forme d'un message « réseau » · concurrence des appels dans la Stub. maiorité des cas.

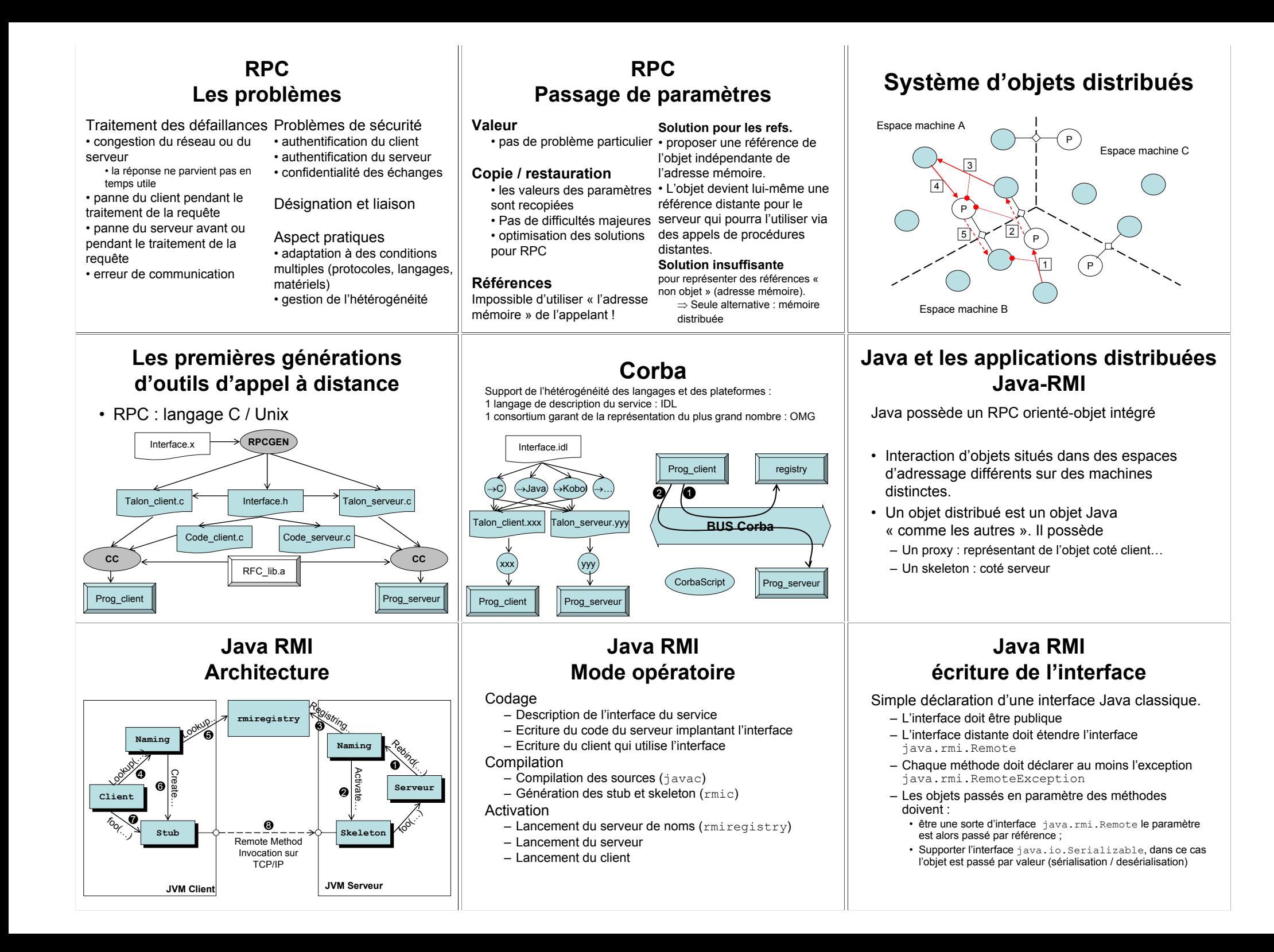

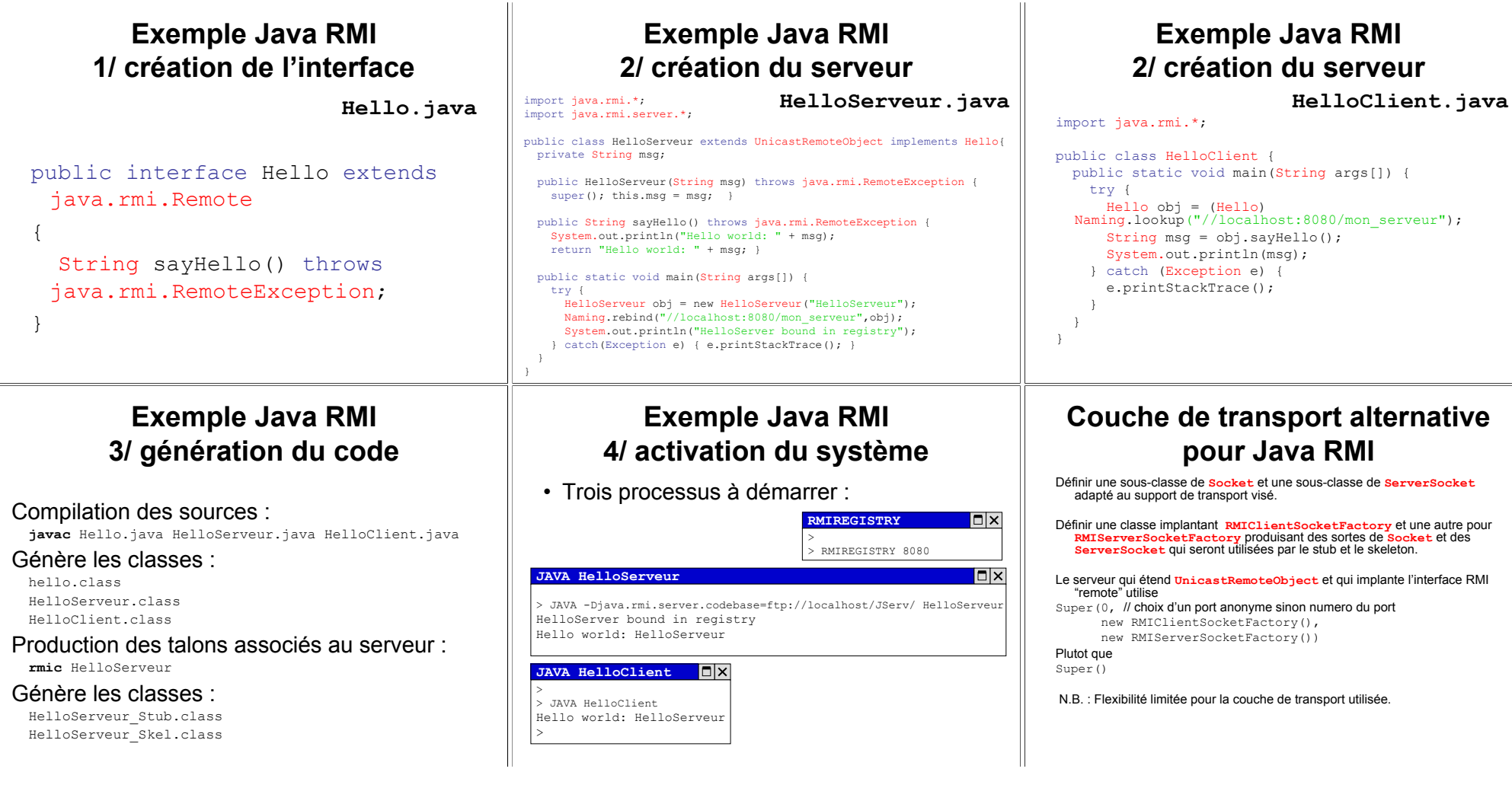